# **L4: Multiple Linear Regression**

### **Presented by**

**Dr Mohd. Ayub Sadiq @ Lin Naing MBBS, MPH, MHltSc(OH), MMedStat.Institute of MedicineUniversiti Brunei Darussalam**

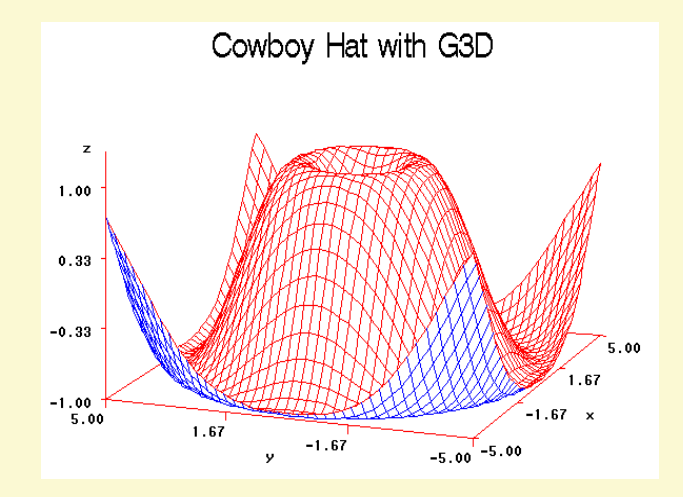

**1**

© Lin Naing

**UKMMC** 

### **Contents**

### **Simple Linear Regression (Revision)**

### **Basic Theory of Multiple Linear Regression**

### **Steps in Handling Multiple Linear Regression Analysis**

### **Data Presentation and Interpretation**

**UKMMC** 

# **Simple Linear Regression**

• **To determine the relationship between age and blood cholesterol level**

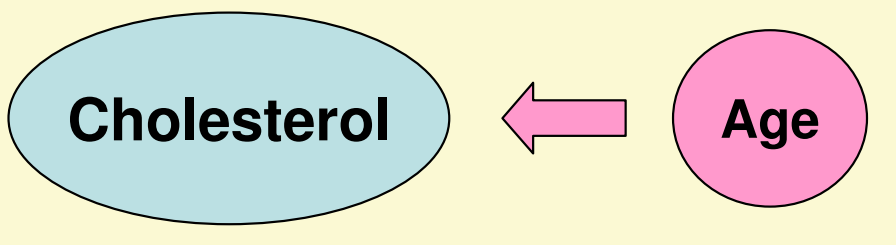

- ►**Here, we may use either 'correlation analysis' or 'regression analysis', as both cholesterol and age are numerical variables.**
- ►**Correlation can give the strength of relationship, but regression can describe the relationship in more detail.**
- ►**In above example, if we decide to do regression, cholesterol will be our outcome (dependent) variable, because age may determine cholesterol but cholesterol cannot determine age.**

# **Simple Linear Regression**

• **To determine the relationship between age and blood cholesterol level**

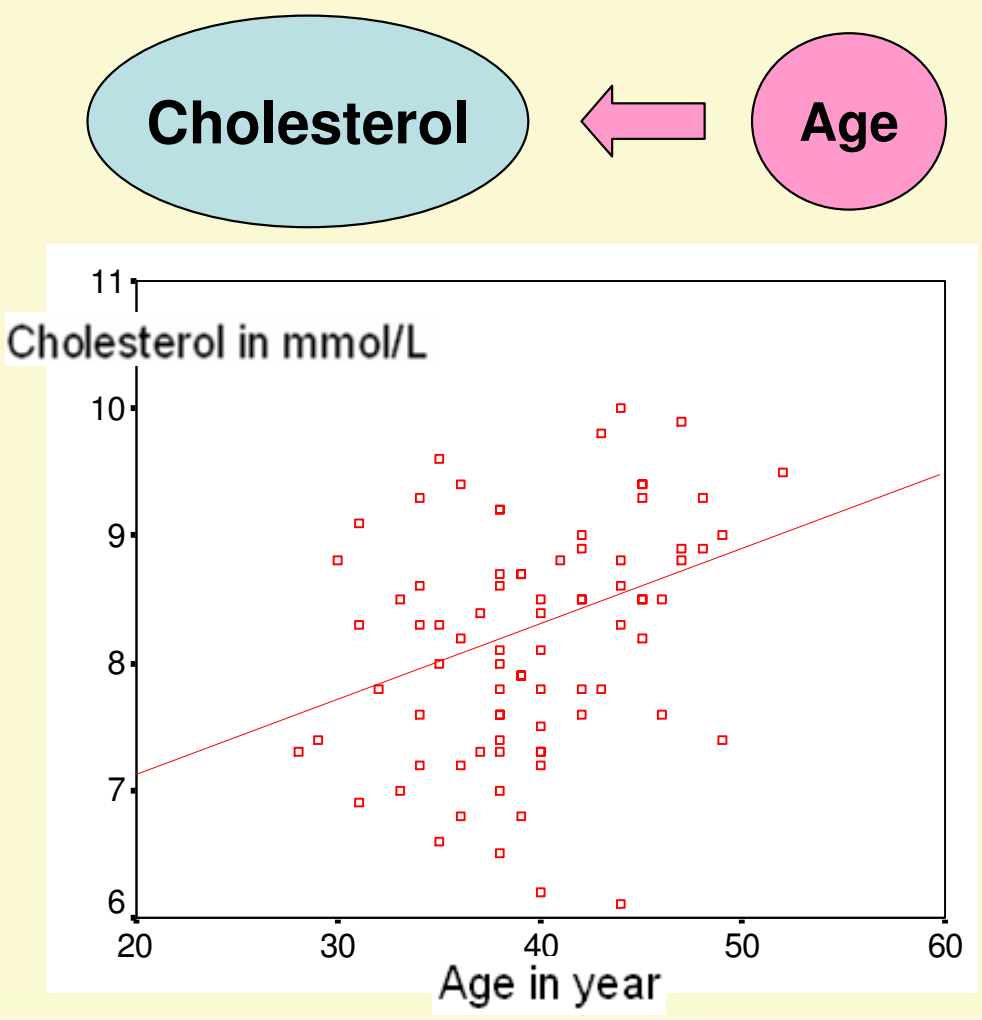

C Lin Naing

# **Simple Linear Regression**

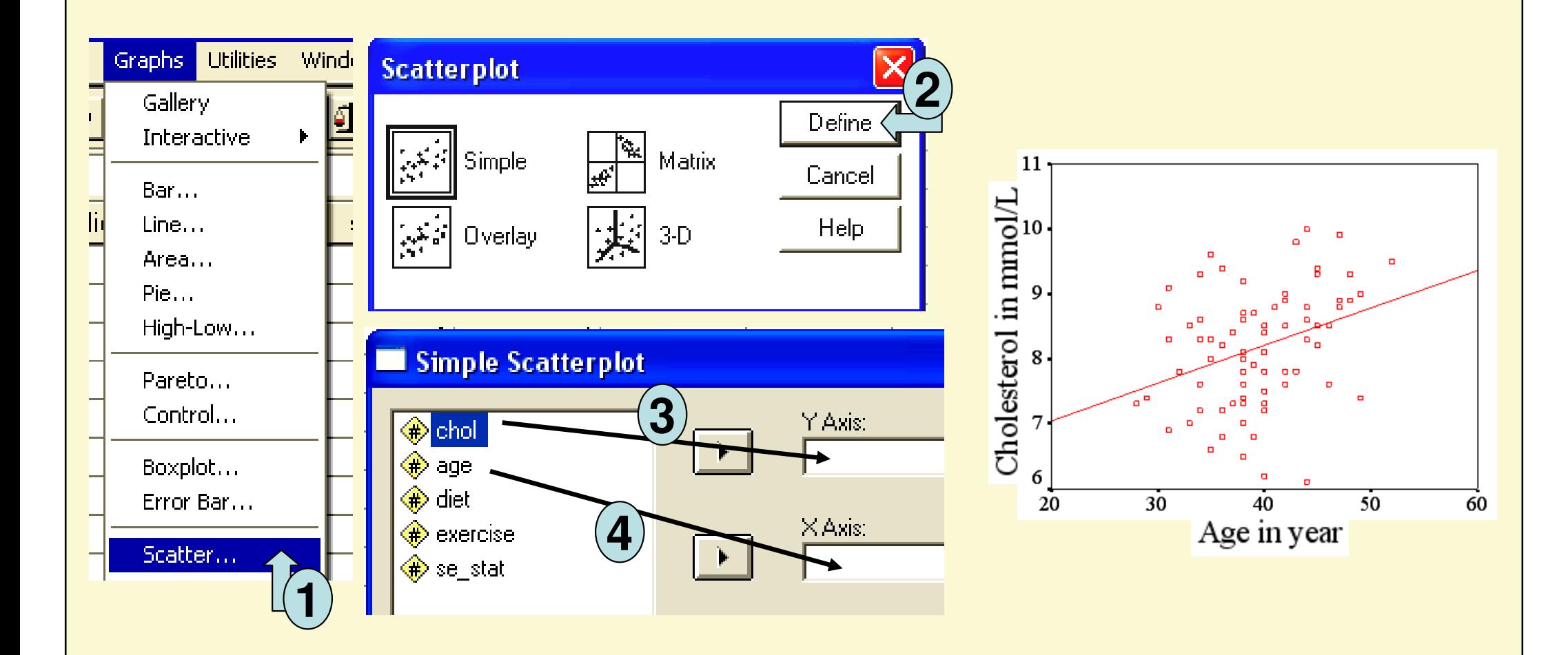

**Intermediate to Advance Biostatistics** 

# **Simple Linear Regression**

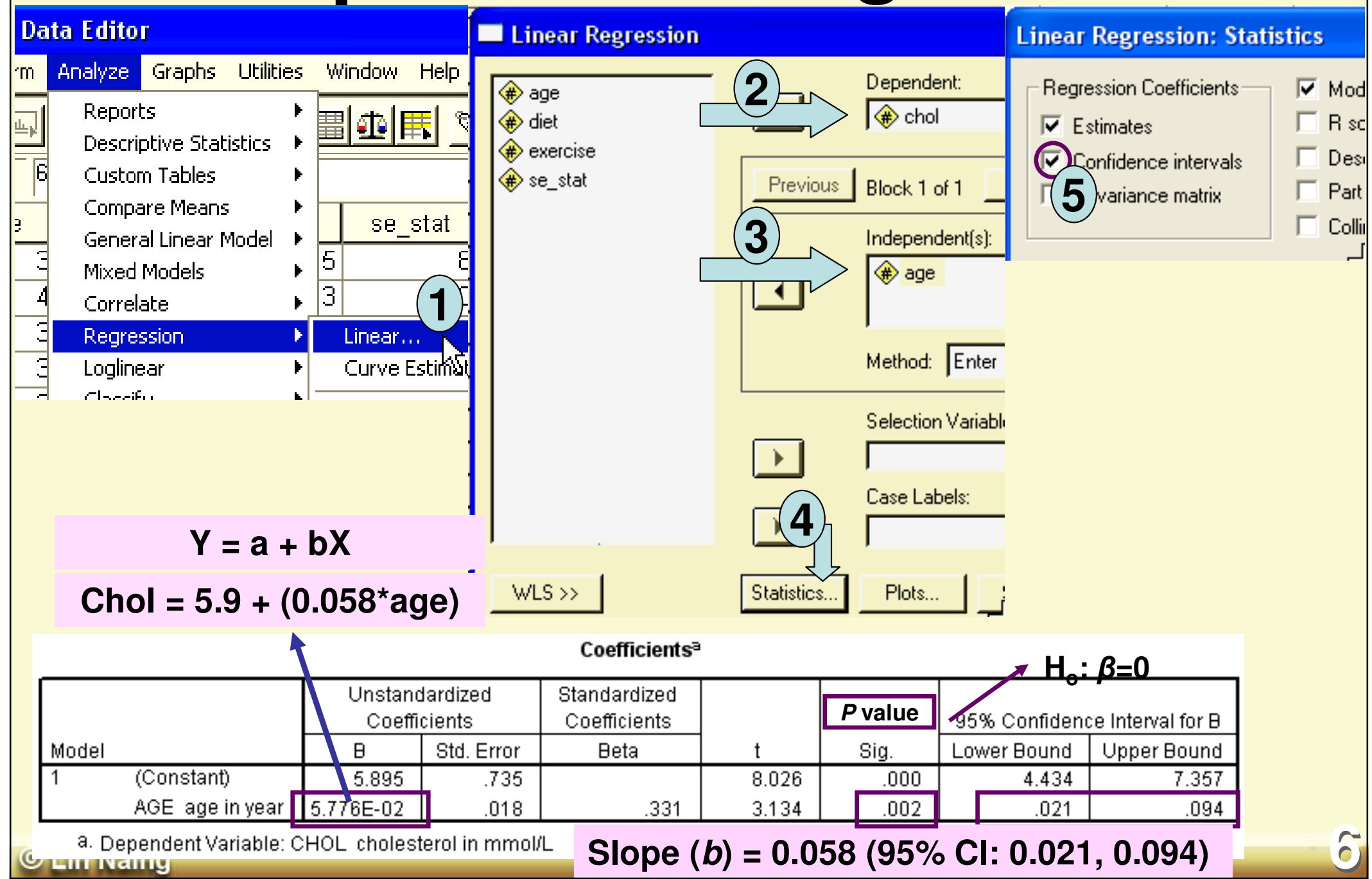

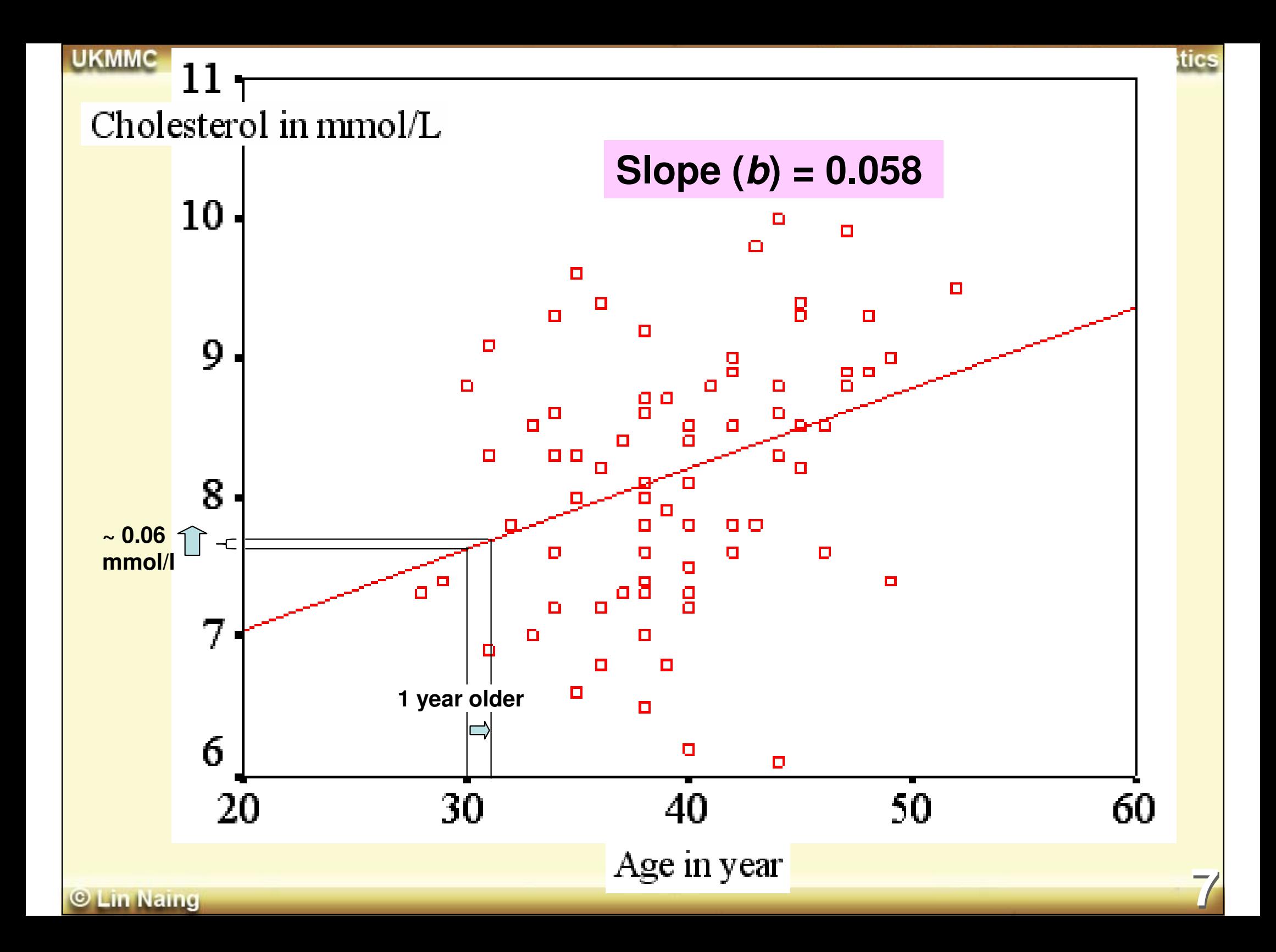

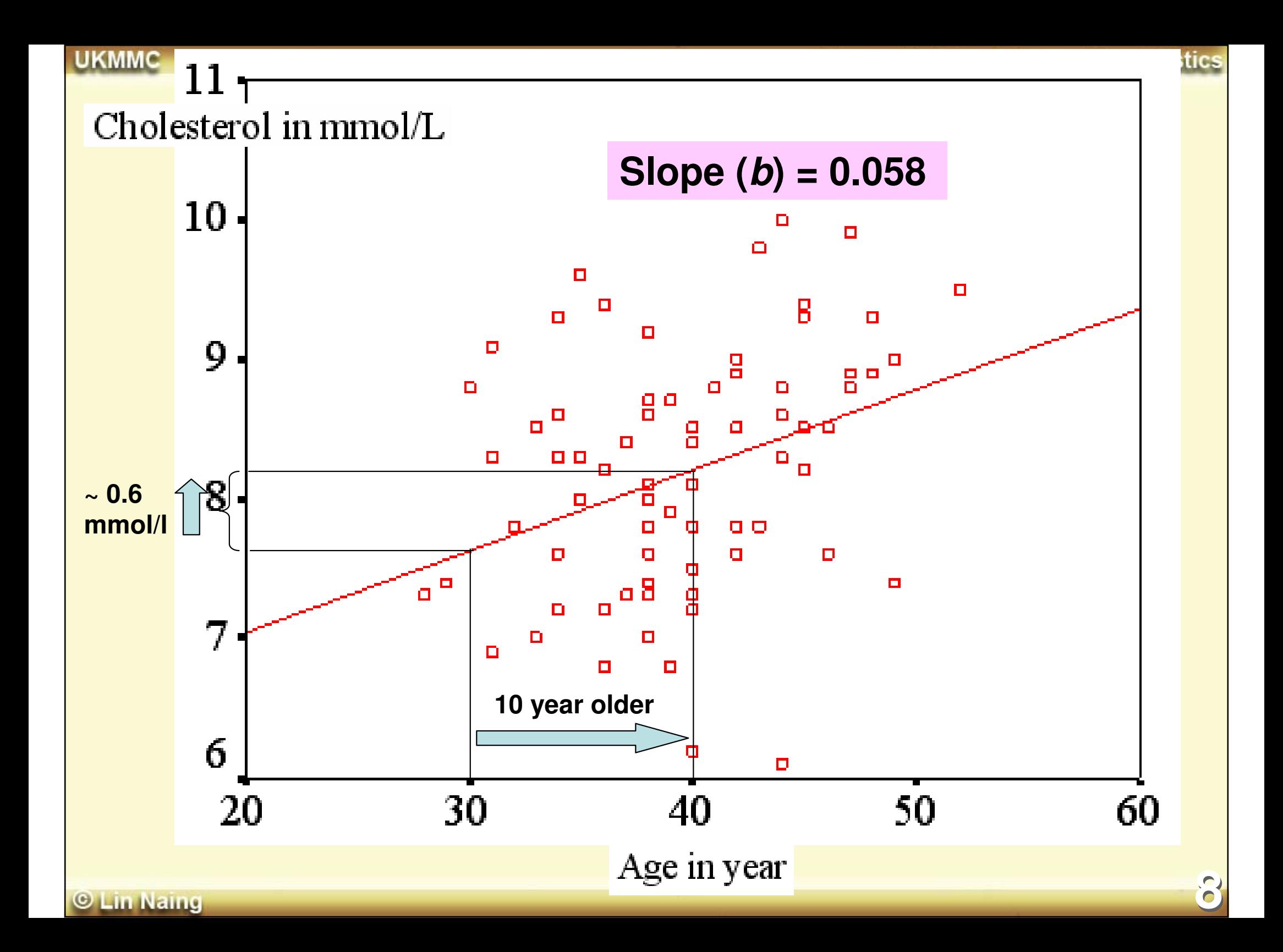

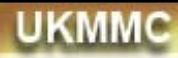

**Intermediate to Advance Biostatistics** 

### **The Linear line is described by the "Linear Equation".**

 $Y = a + (b * X)$ 

**Y = Constant + (slope \* X)**  $Y = 10 + (5 * X)$ 

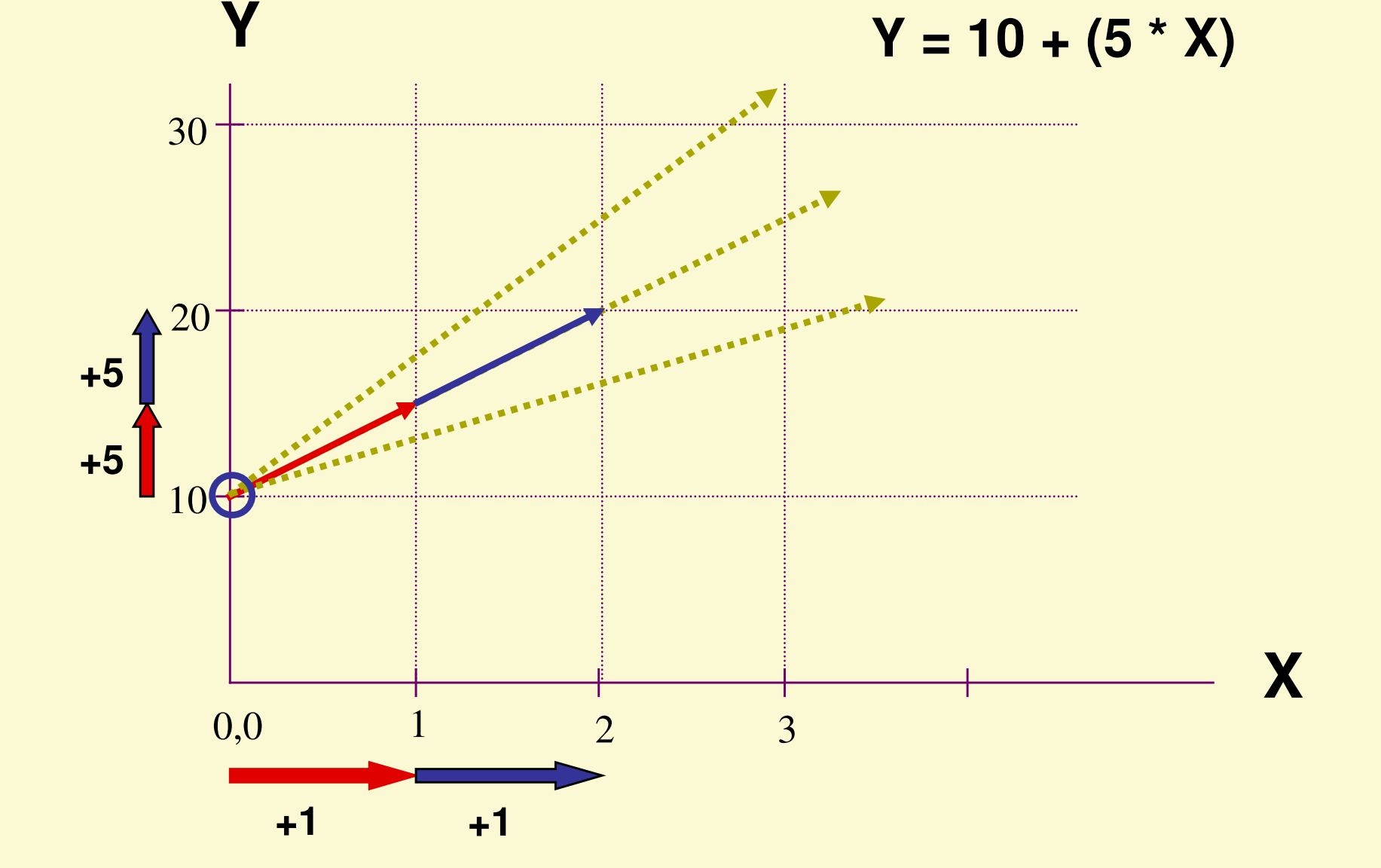

© Lin Naing

# **Basic Theory of MLR**

 $\bullet$  **Most of the outcomes (events) are determined (influenced) by more than one factors (e.g. blood pressure, cholesterol level, etc.)**

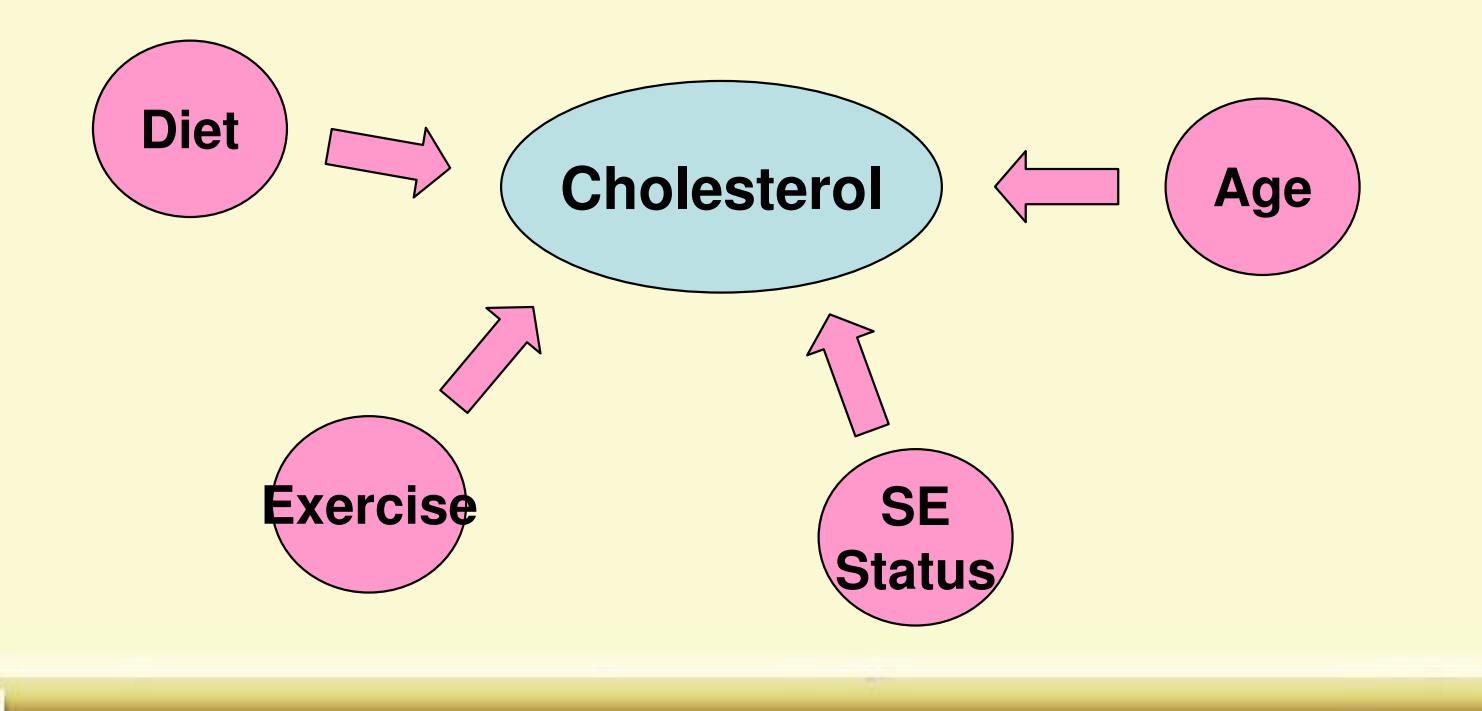

# **Basic Theory**

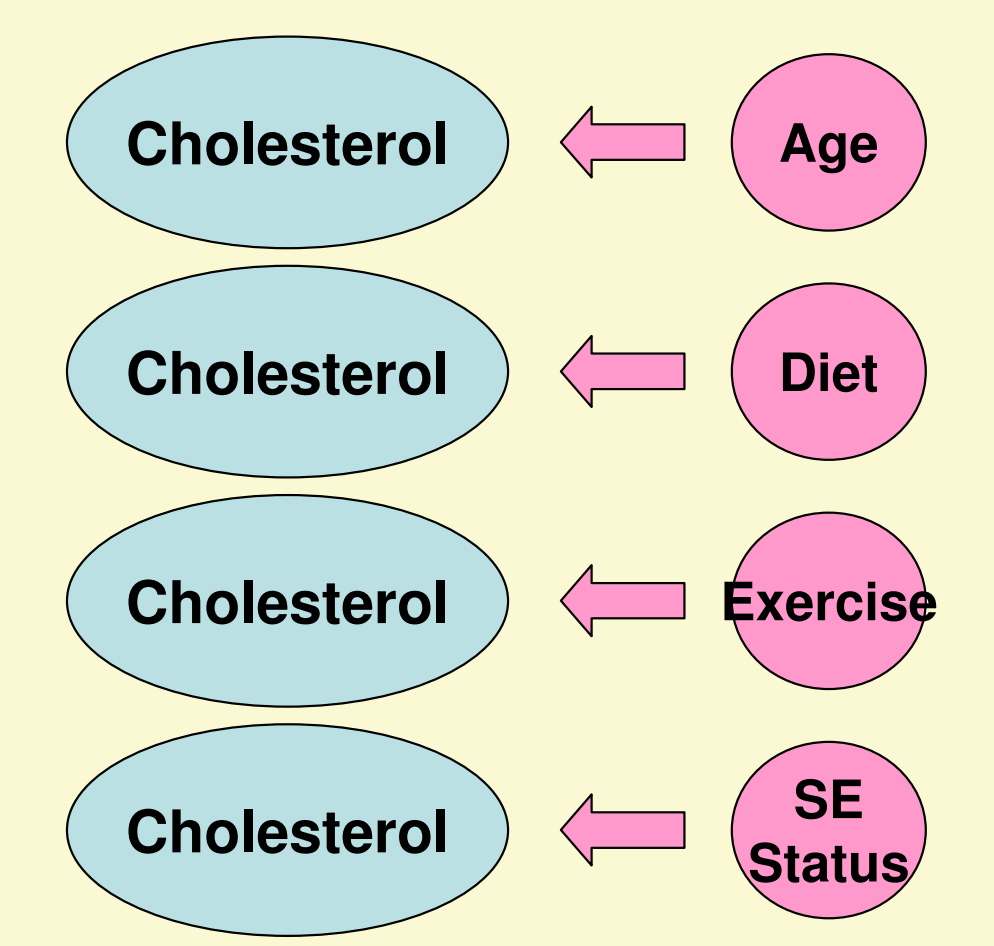

- • **If we look at each factor to the outcome at one time, it will not be realistic.**
- • **We should look at the relationship of these factors to the outcome at the same time.**

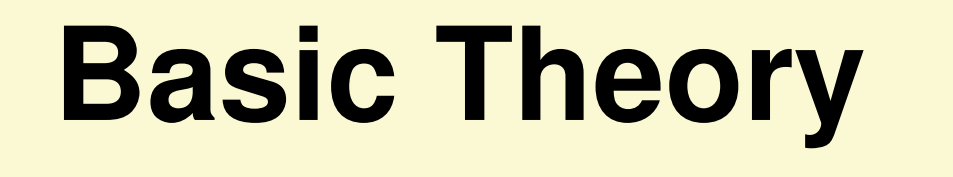

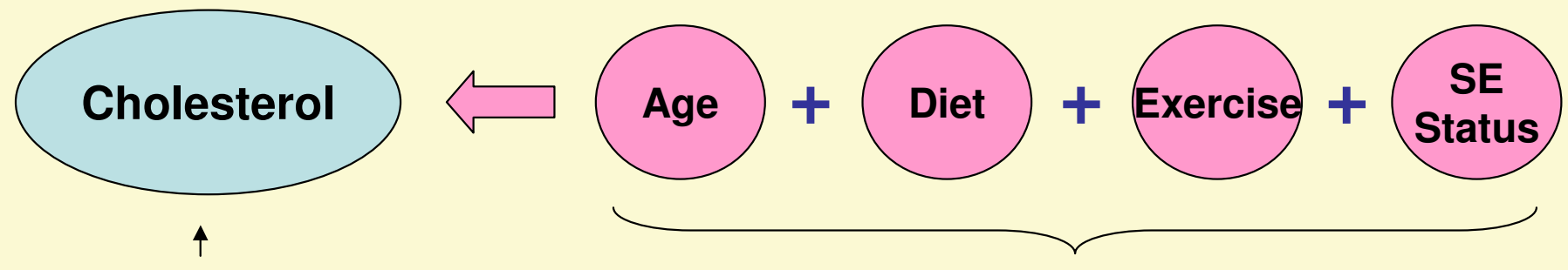

**Dependent variable orOutcome variable**

**Independent variables orExplanatory variables**

**When we look at the relation of these factors (explanatory variables) to the outcome at the same time, ….** • **We will obtain the "independent effect" of explanatory variables to outcome.**

• **We can also study the "interaction" (IA) between independent variables (Synergistic/Antagonistic IA).**

## **Independent Effect / Confounding**

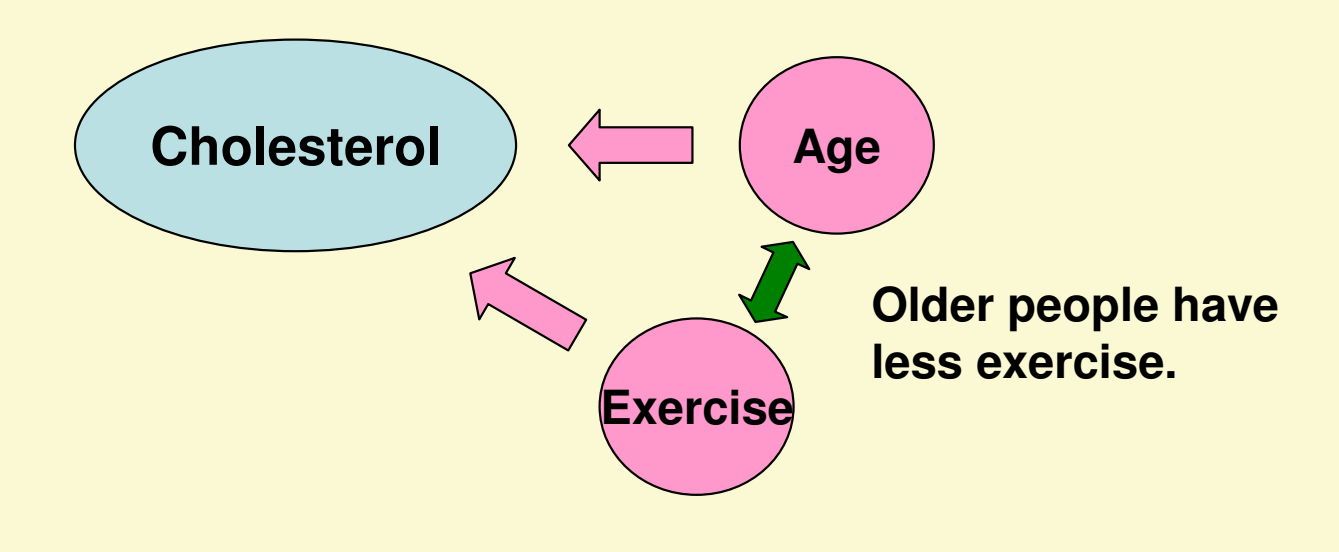

## **Independent Effect / Confounding**

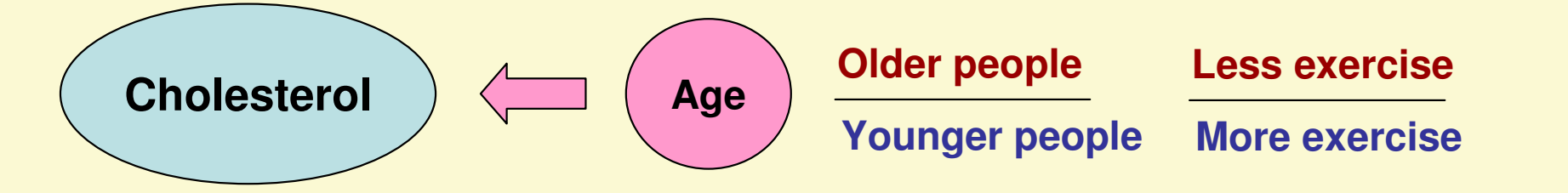

**Effect that we found here, is not only the pure effect of age, but also additional effect from exercise. (Older people have less exercise –so that the relationship of being higher cholesterol among olderage is exaggerated by the effect of less exercise).**

**In this example, the result (of the relationship between cholesterol and age) is confounded by exercise.**

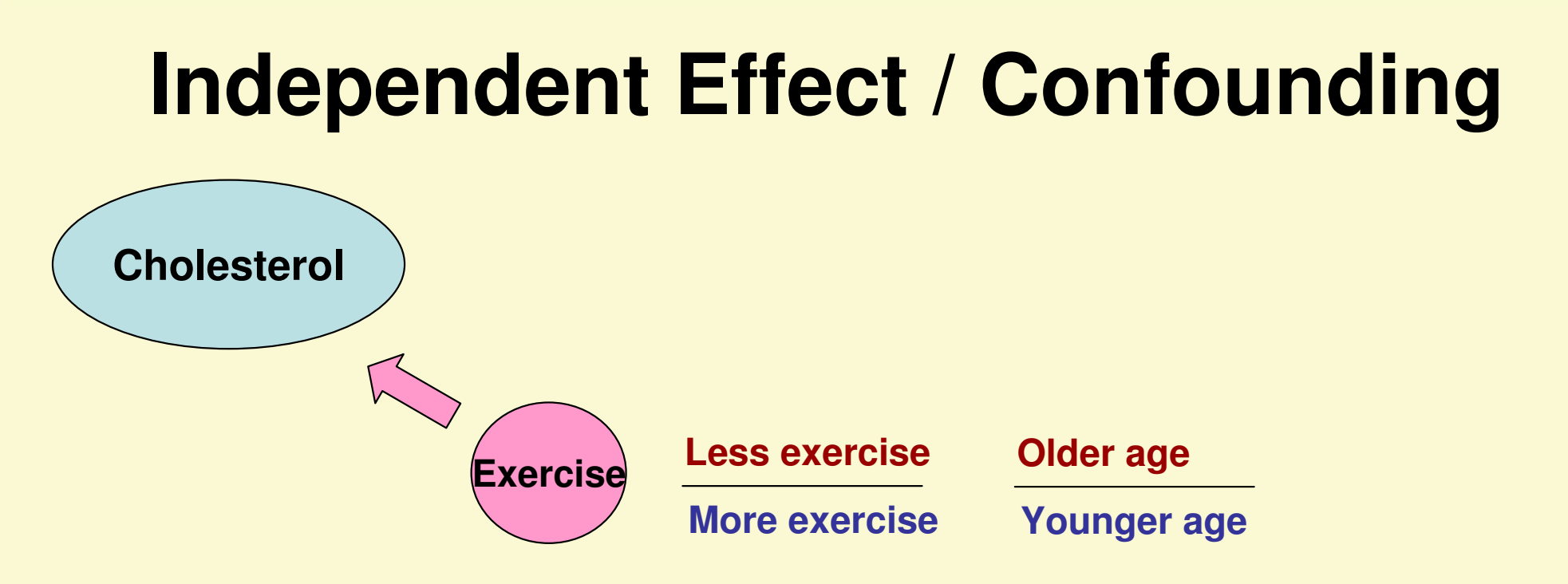

**Effect that we found here, is not only the pure effect of exercise, but also additional effect from age. (Less exercise people are olderpeople – so that the relationship of being higher cholesterol among less exercise people is exaggerated by the effect of older age).**

**In this example, the result (of the relationship between cholesterol and exercise) is confounded by age.**

## **Independent Effect / Confounding**

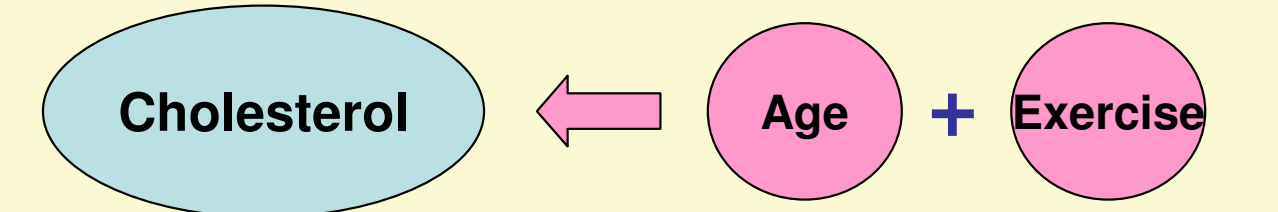

**But, if we subject them together in the regression model, the confounding effects were eliminated and we can get the "independent effect" of each independent variable.**

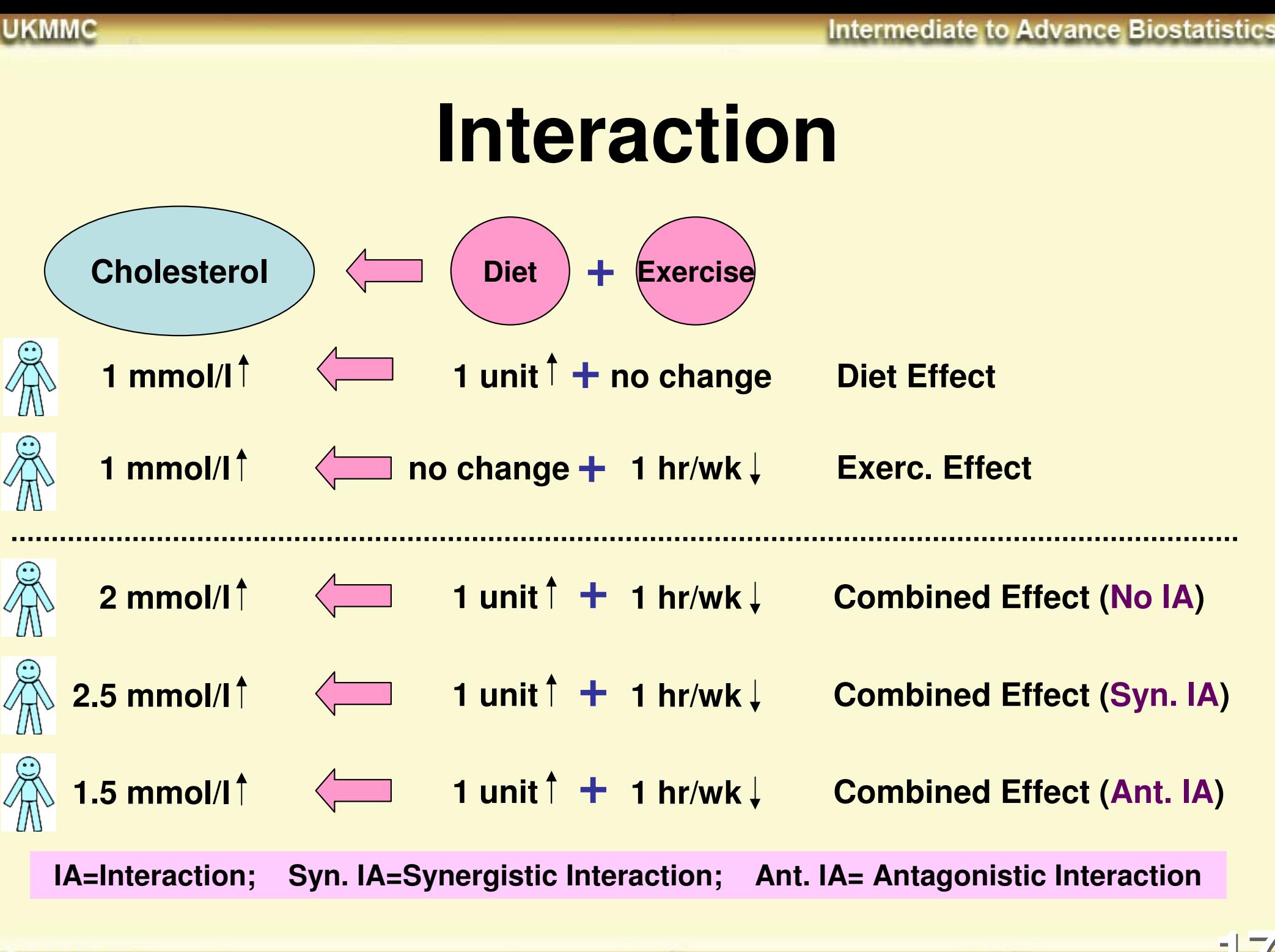

© Lin Naing

**17**

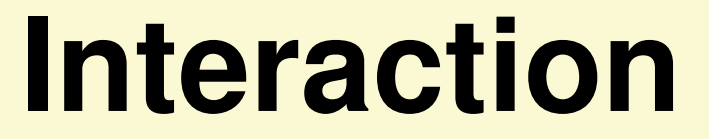

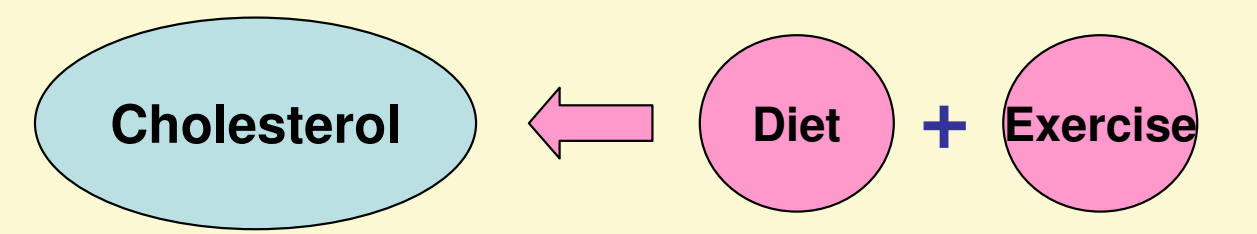

#### **Example:**

**Those with higher cholesterol diet, their cholesterol level will be higher.** Say, **1 unit more in cholesterol diet score**, cholesterol level will be higher for 1 mmol/L.**Those with less exercise, their cholesterol level will be higher.**Say, **1 hour less exercise in a week**, cholesterol will higher for 1 mmol/L.

**It means … for 1 unit more in cholesterol diet AND 1 hour less exercise in a week, there should be an increase in cholesterol for 2 mmol/L.**

**If it doesn't happen as above, but it increases for 3 mmol/L, it means that there is a synergistic interaction between diet and exercise.**

**If it doesn't happen as above, but it increases only for 1.5 mmol/L, it means that there is an antagonistic interaction between diet and exercise.**

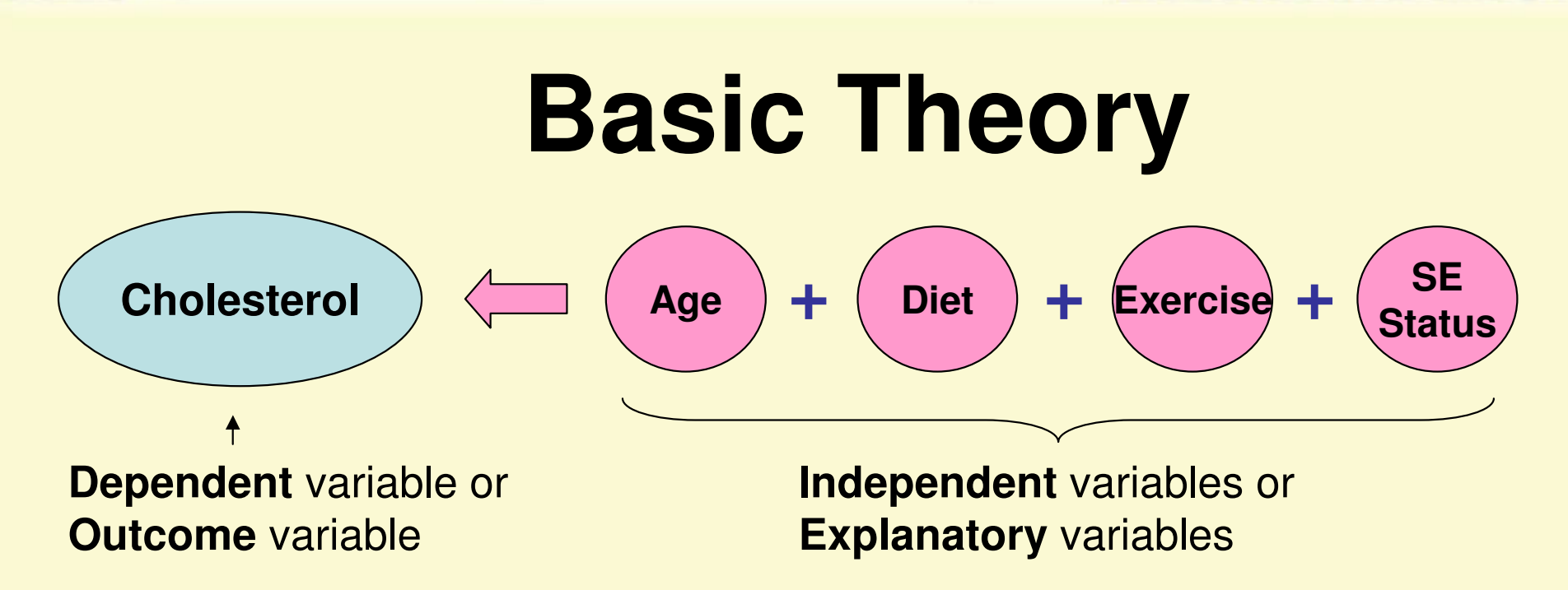

- **This analysis is used for ….**
	- – **Exploring associated / influencing / risk factors to outcome (exploratory study)**
	- –**Developing prediction model (exploratory study)**
	- **Confirming a specific relationship (confirmatory study)**

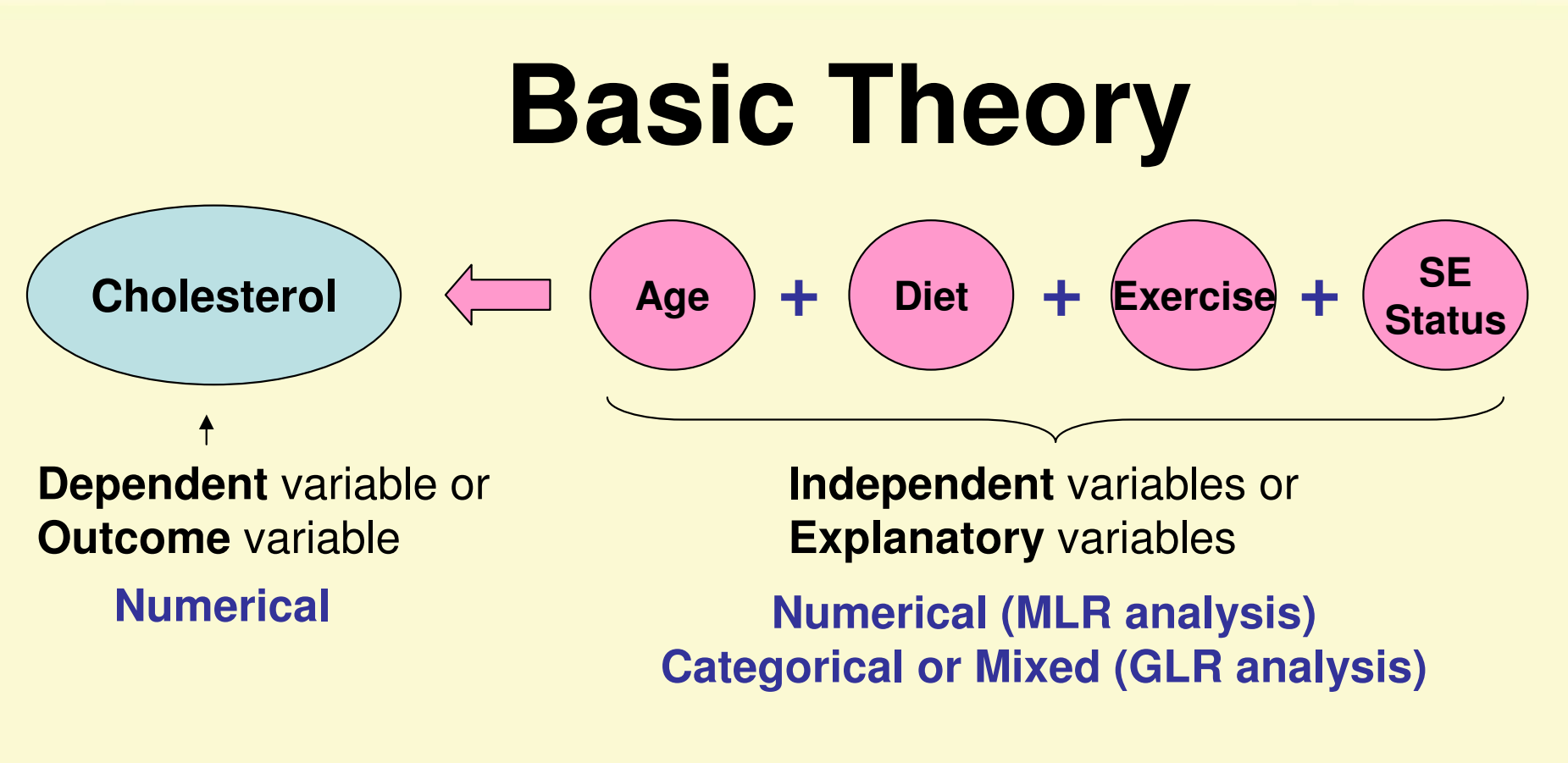

$$
Y = \beta_0 + \beta_1 X_1 + \beta_2 X_2 + \beta_3 X_3 + \dots + \beta_n X_n
$$

- • **If the dependent variable is numerical and independent variables are numerical, it will be called Multiple Linear Regression (MLR) analysis.**
- • **MLR can be with categorical independent variables, but special name is given as General Linear Regression analysis.**

# **Steps in Handling MLR**

- **Step 1: Data exploration (Descriptive Statistics)**
- **Step 2: Scatter plots and Simple Linear Regression**
- **Step 3: Variable selection**
- **<sup>⇒</sup> Preliminary main-effect model**
- **Step 4: Checking interaction & multicollinearitya**
- **Preliminary final model**
- **Step 5: Checking model assumptions & outliersa**
- **Final model**
- **Step 6: Interpretation & data presentation**

**a need remedial measures if problems are detectedNeter J, Kutner MH, Nachtsheim CJ, Wasserman W. (1996). Applied linear statistical models (Fourth Ed.). Chicago: Irwin.**

C Lin Naing

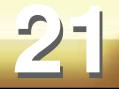

**Intermediate to Advance Biostatistics** 

# **Step 1: Data Exploration**

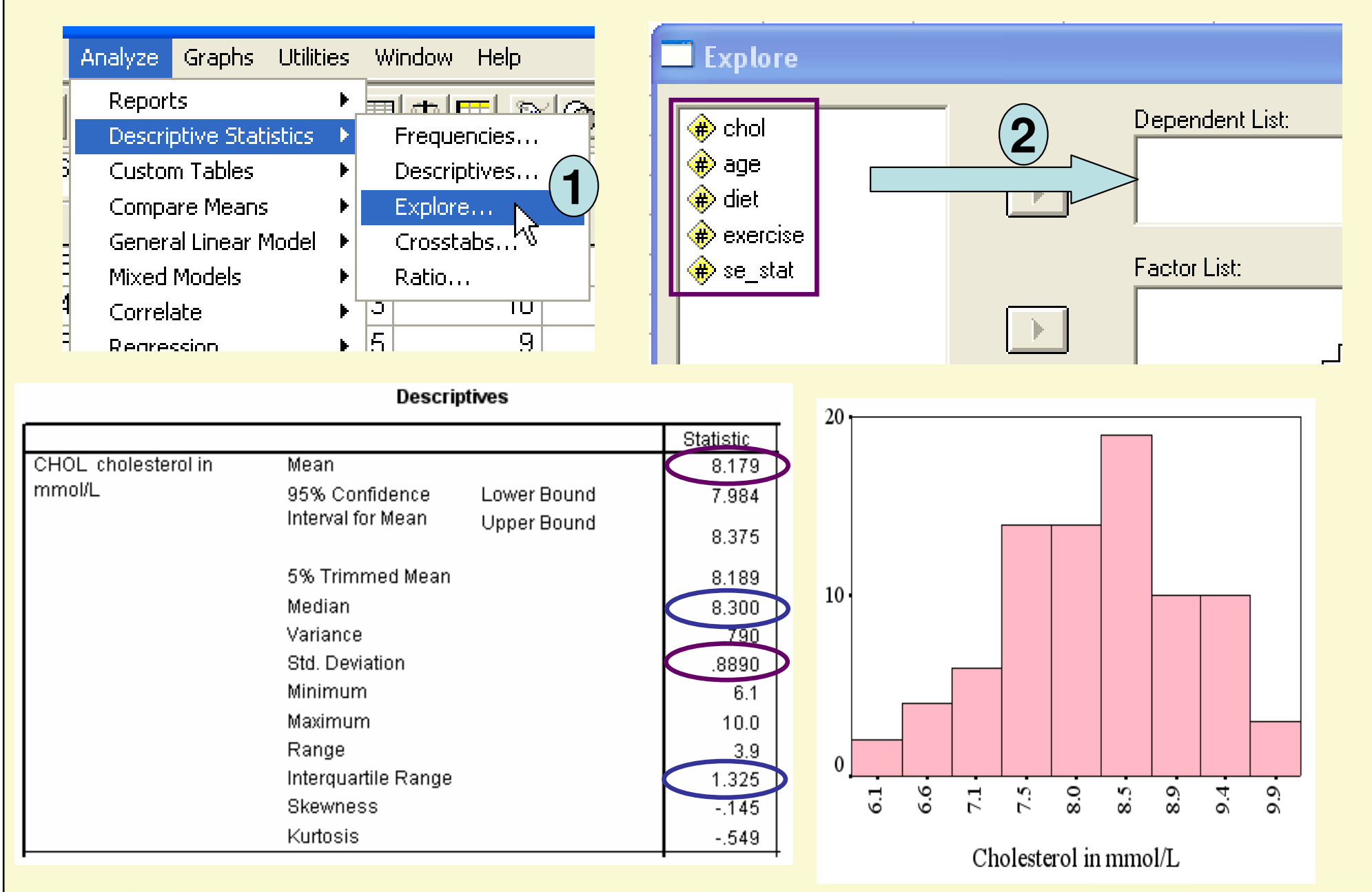

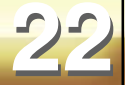

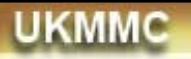

# **Step 2: Simple Linear Regression**

### **Two main reasons:**

- **1) To check the 'gross' relationship between dependent and each independent variable**
- **2) Later this result will be compared with multiple linear regression result. This comparison indicates the confounding effects if it is present.**

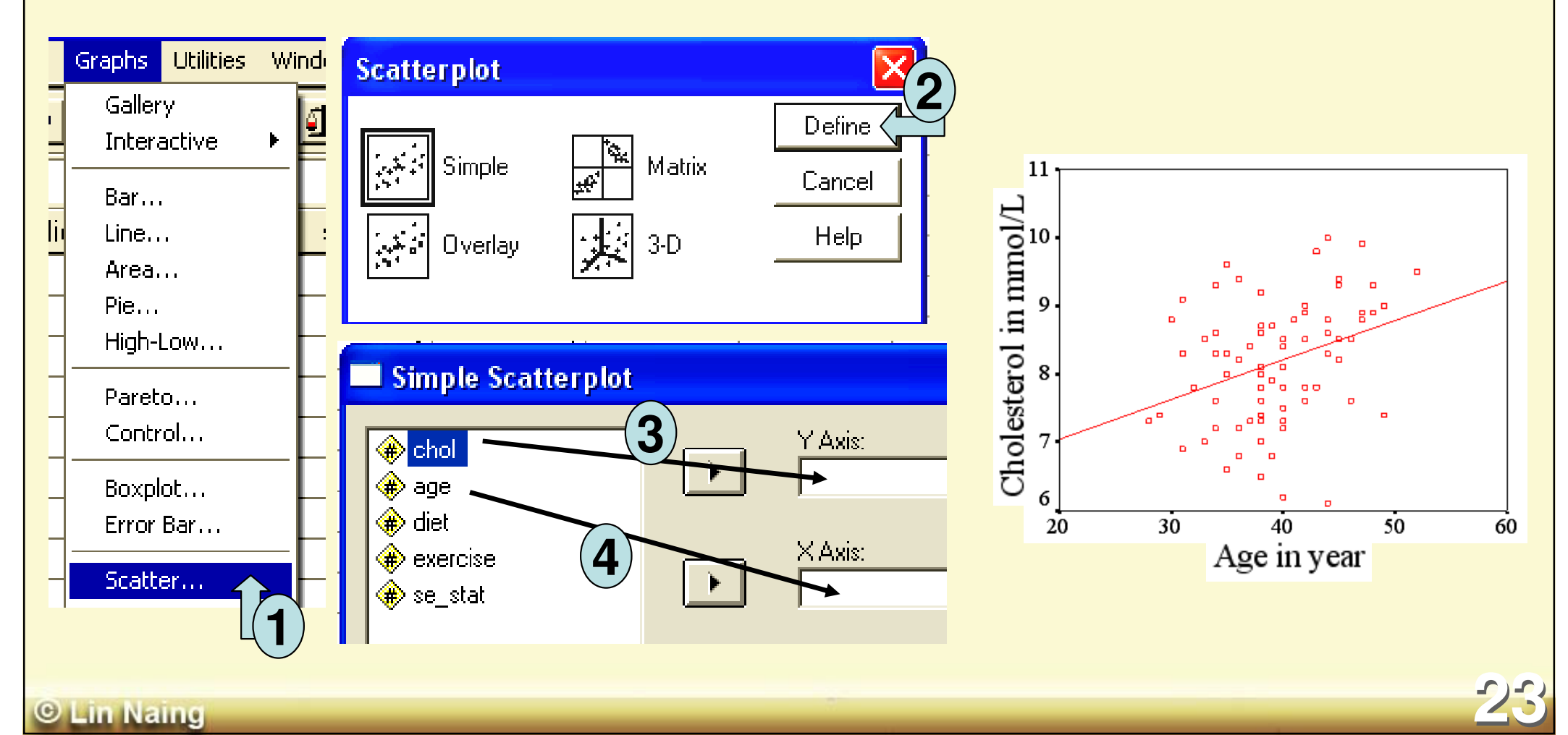

# **Step 2: Simple Linear Regression**

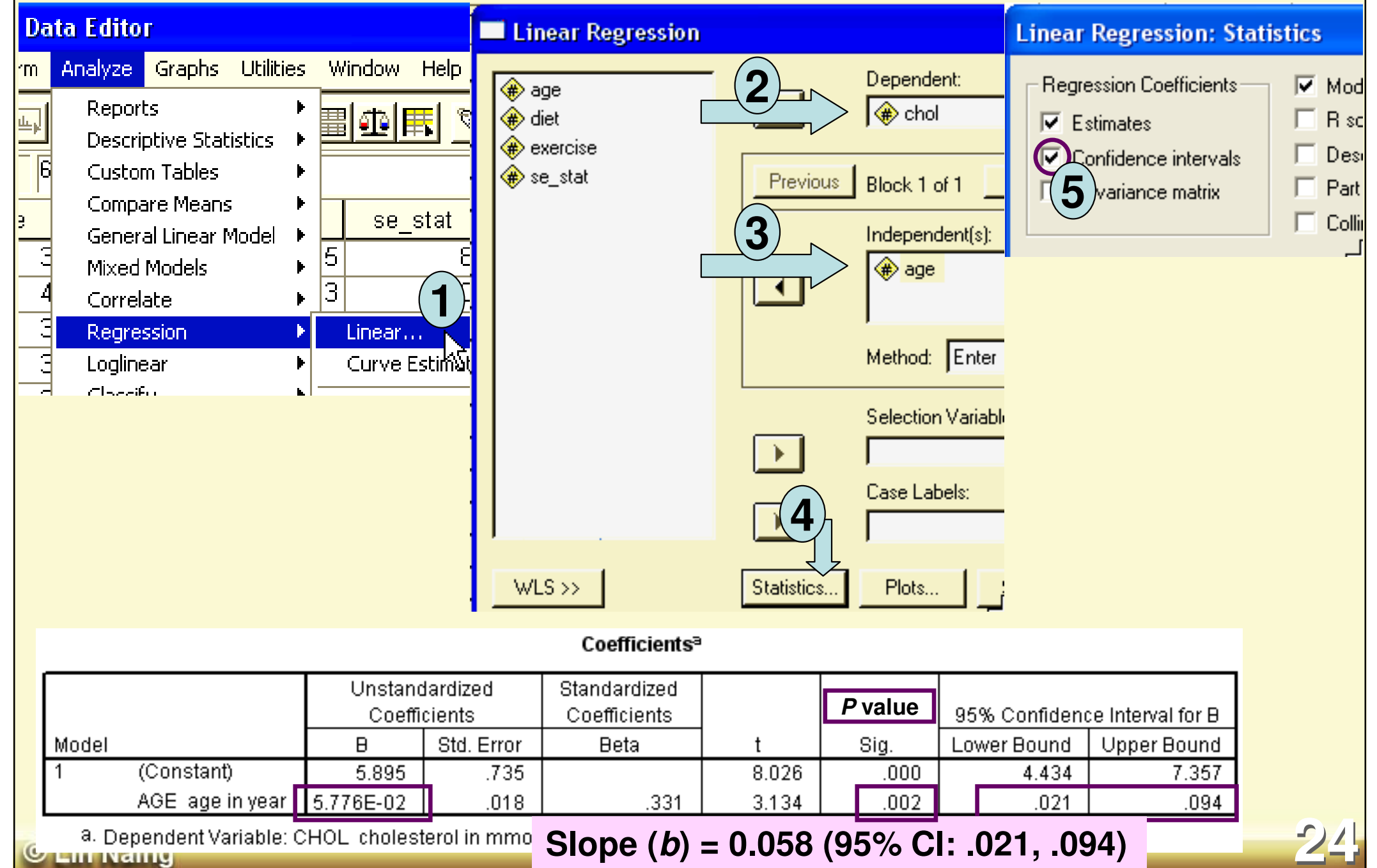

Table 3: Factors associated with blood cholesterol level (mmol/L) among the study population ( $n=82$ ) using simple linear regression

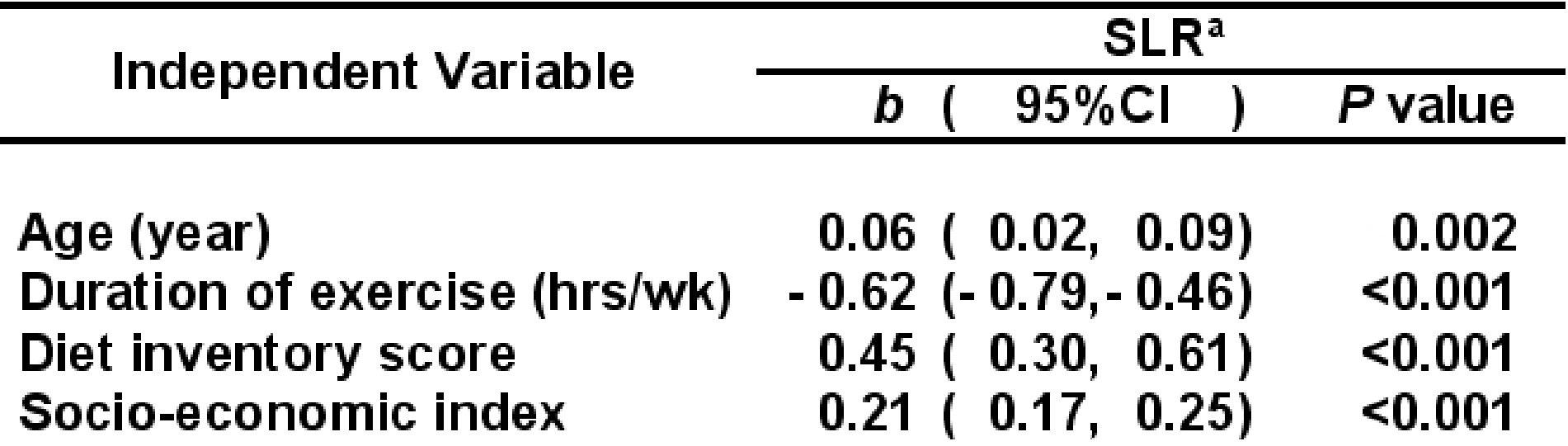

<sup>a</sup> Simple linear regression (Outcome as Cholesterol mmol/L)  $b =$  crude regression coefficient

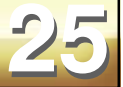

C Lin Naing

# **Steps in Handling MLR**

- **Step 1: Data exploration (Descriptive Statistics)**
- **Step 2: Scatter plots and Simple Linear Regression**
- **Step 3: Variable selection**
- **<sup>⇒</sup> Preliminary main-effect model**
- **Step 4: Checking interaction & multicollinearitya**
- **Preliminary final model**
- **Step 5: Checking model assumptions & outliersa**
- **Final model**
- **Step 6: Interpretation & data presentation**
- **a need remedial measures if problems are detected**

#### **KMMC**

# **Step 3: Variable Selection**

### • **Automatic / Manual methods**

- –**Forward method**
- –**Backward method**
- – $-$  Stepwise method
- –**All possible models method**
- **Nowadays, as computers are faster, automatic methods can be done easily.**
- **In SPSS, forward, backward and stepwise can be used.**
- **All 3 methods should be used for this step. Take the biggest model (all selected variables should be significant) for further analysis.**

**Intermediate to Advance Biostatistics** 

## **Step 3: Variable Selection**

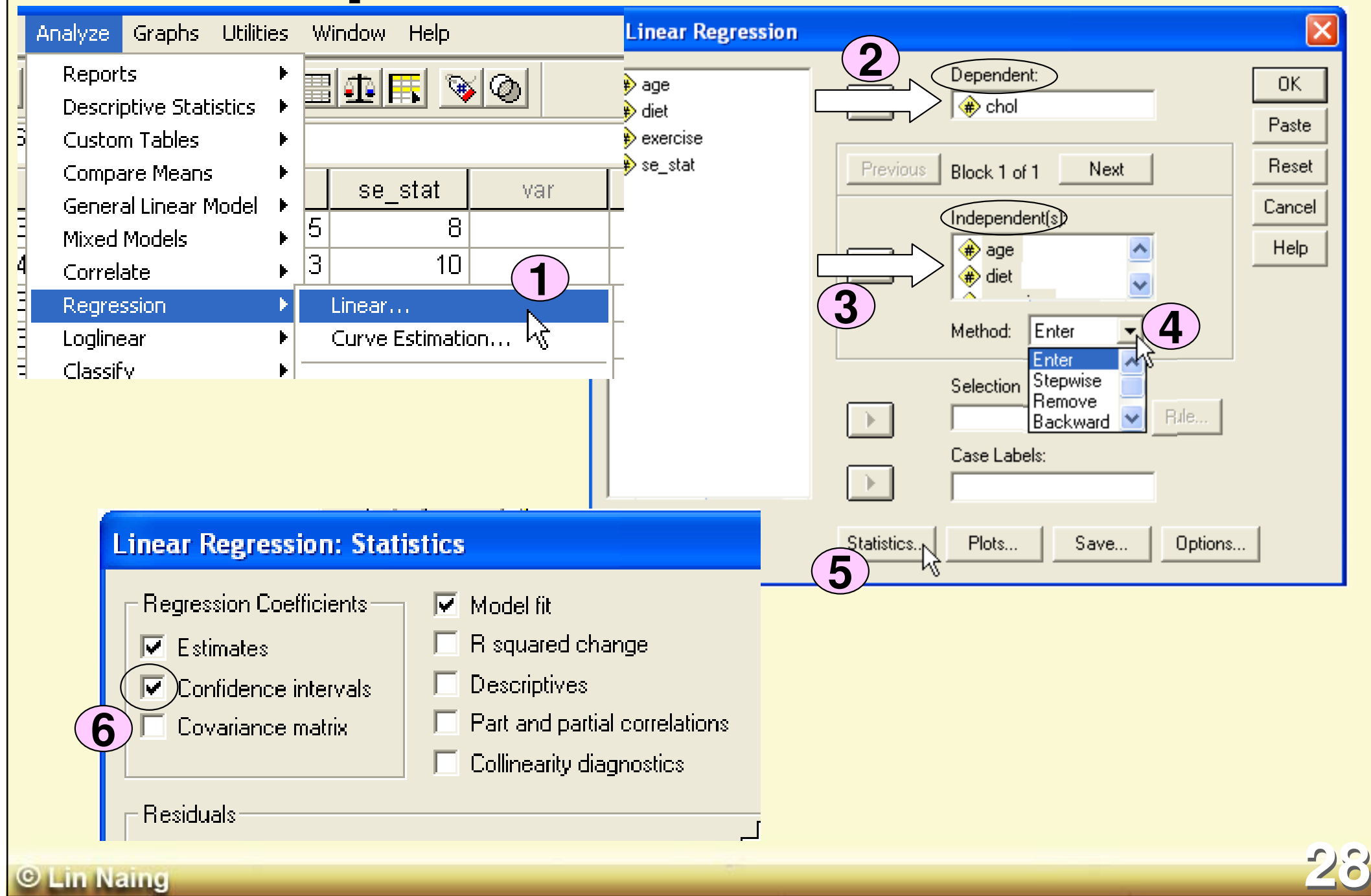

 $\overline{2}$ 

 $\overline{3}$ 

 $\overline{5}$ 

© Lin N

## **Result: Stepwise**

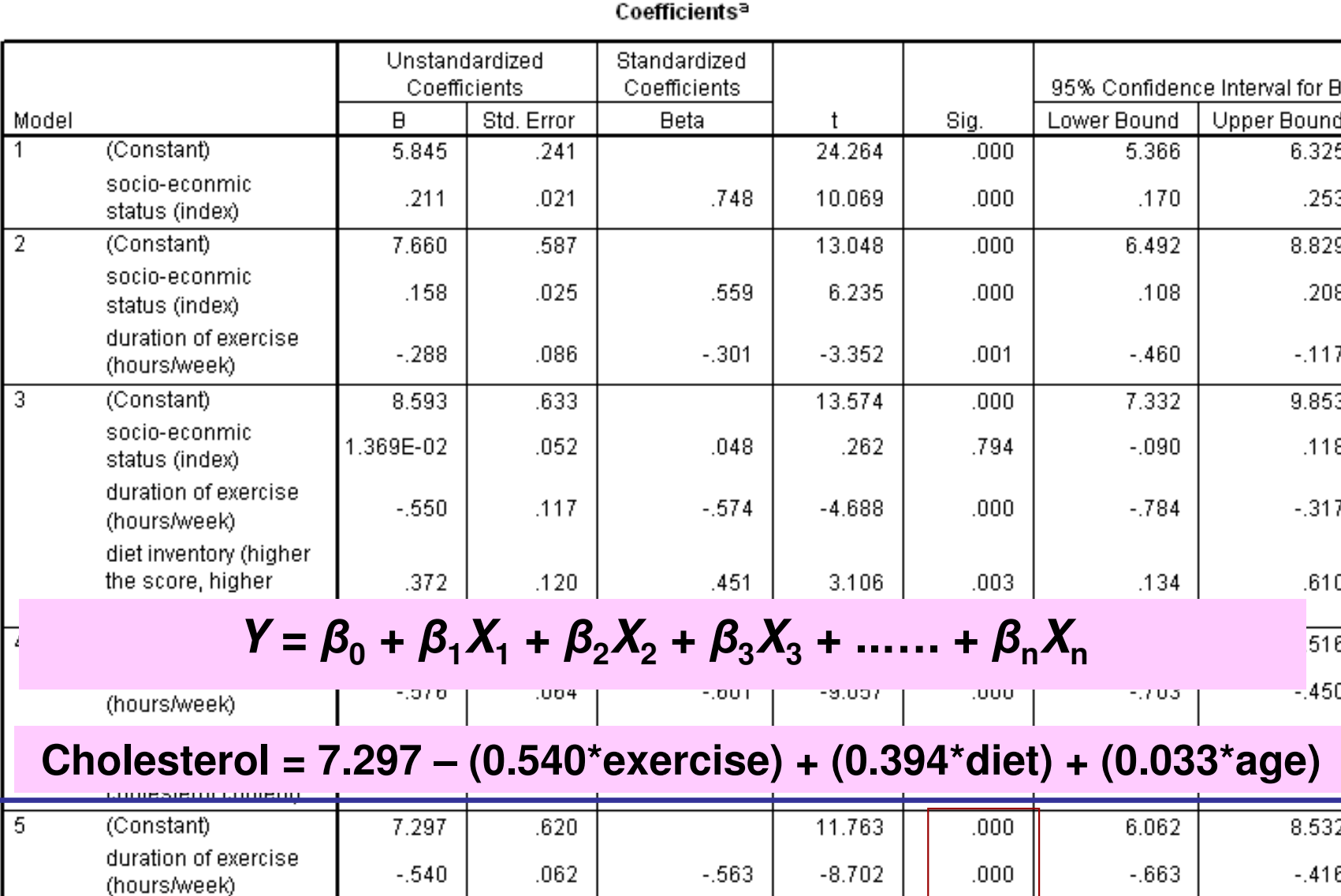

.478

.188

**P values**

2.914

 $.000<sub>1</sub>$ 

 $.005$ 

.290

 $.010$ 

.498

.055

a. Dependent Variable: cholesterol in mmol/L

.394

3.281E-02

 $.052$ 

 $.011$ 

diet inventory (higher the score, higher

cholesterol content)

age in year

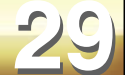

## **Result: Forward**

Coefficients<sup>a</sup>

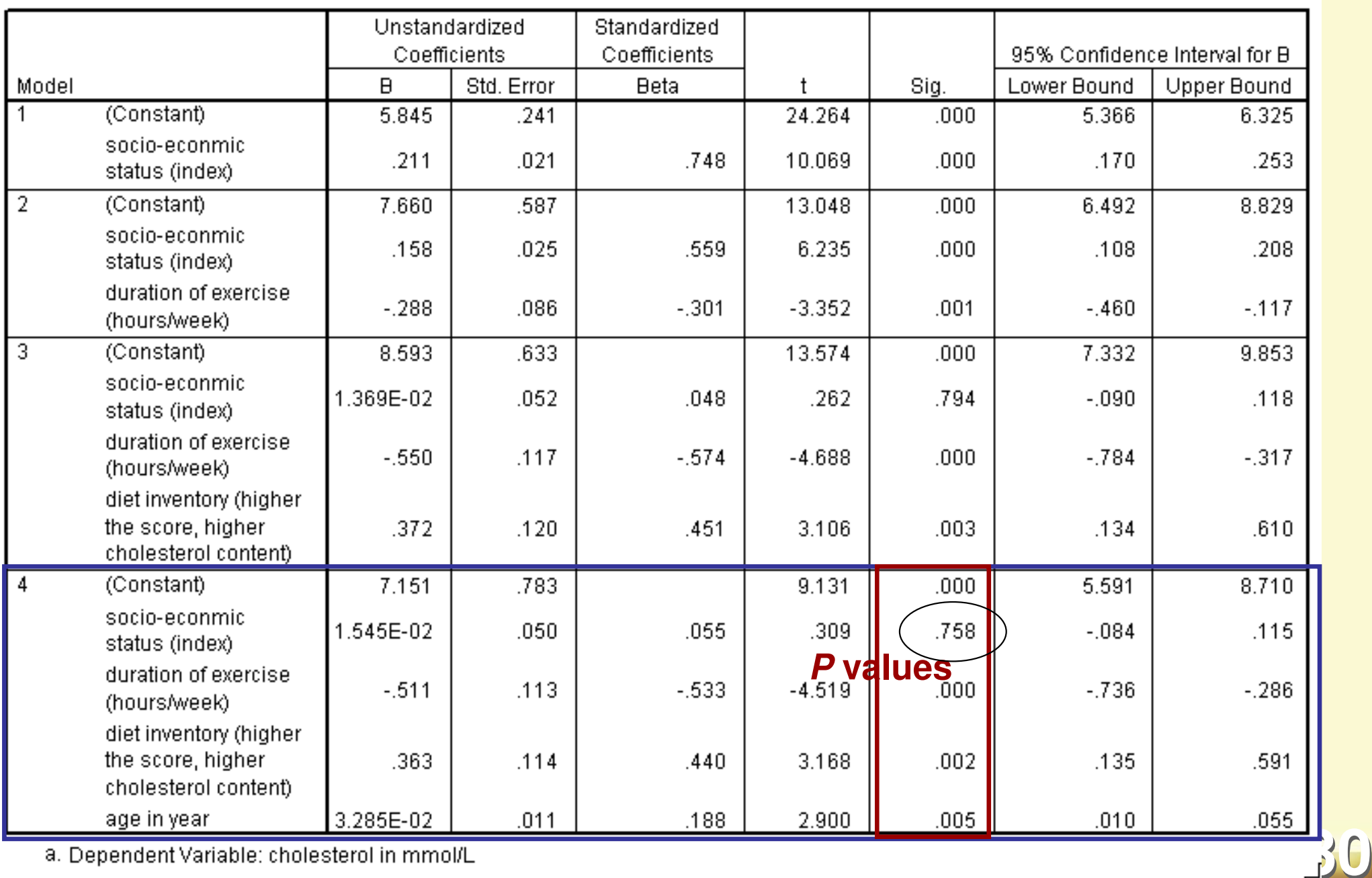

a. Dependent Variable: cholesterol in mmol/L

## **Result: Backward**

#### Coefficients<sup>a</sup>

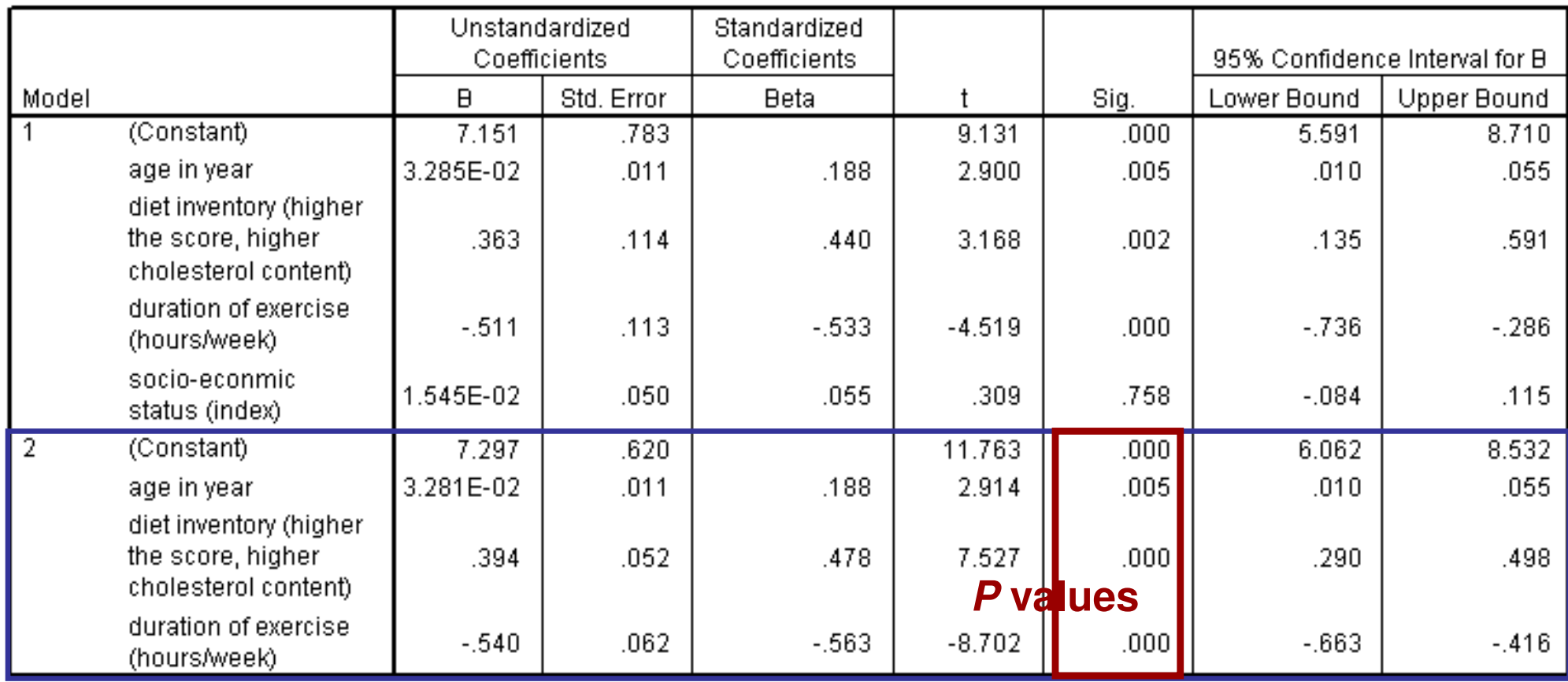

a. Dependent Variable: cholesterol in mmol/L

**From the above 3 automatic procedures, we obtain the preliminary main effect model as:**

**Cholesterol = 7.297 – (0.540\*exercise) + (0.394\*diet) + (0.033\*age)**

C Lin Naing

# **Steps in Handling MLR**

- **Step 1: Data exploration (Descriptive Statistics)**
- **Step 2: Scatter plots and Simple Linear Regression**
- **Step 3: Variable selection**
- **Preliminary main-effect model**
- **Step 4: Checking interaction & multicollinearitya**
- **Preliminary final model**
- **Step 5: Checking model assumptions & outliersa**
- **Final model**
- **Step 6: Interpretation & data presentation**

**a need remedial measures if problems are detected**

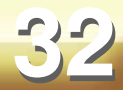

# **Step 4.1: Checking Interactions**

- **All possible 2-ways interactions (ex\*diet; ex\*age; diet\*age) are checked.**
	- Interaction terms are calculated (Transform⇔Compute).
	- and the state of the state **Add into the model as additional independent variable.**
	- –**Run the model using 'enter'.**
	- **If an interaction term is significant ( P<0.05), it means that there is an interaction between the 2 variables. And therefore, the appropriate model is the main effect variables plus the significant interaction term.**
	- **Check one interaction term at a time.**
- **In our example data, all 3 interaction terms are not significant. It means that no interaction term should be added.**

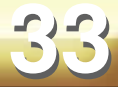

#### **Step 4.1: Checking Interactions2** Compute Variable<br><del>Larget V</del>ariable **Numerie Ex 3** Dn:<br>Tage \* diet Transform Analyze age\_diet **1**Type&Label... Compute Variable..  $\blacktriangleright$  $\textcolor{red}{\bigoplus}\text{chol}$  $|7|$  $|8|$  $\overline{.9}$ Functions:  $\mathcal{L}_{\mathcal{C}}$  $\mathcal{N}$  $\ddag$ ∰ age  $4 | 5 | 6$ ô diet  $\langle = |$  $\rightarrow$   $=$ ABS(numexpr) Ą  $\textcolor{red}{\bigoplus}\,$  exercise.  $1|2|3$ ANY(test, value, value,...)  $\sim$   $\pm$  $=$ ARSIN(numexpr) se stat⊕  $\overline{0}$ ů. ARTAN(numexpr) **CDFNORMIzvaluel Delete**  $\sim$  $\Box$ CDF.BERNOULLIIQ.pl  $\check{\mathbf{v}}$  $\mathbf{H}$ . **3**  $C$ ancel $\parallel$ Help  $\n *DR*\n$ Recet age\_diet chol diet se stat exercise age 6.6 35 5  $\Box$ 140.00 4 σ  $\overline{2}$ 7.5 3 120.00 10 40 3  $\overline{3}$ 5 5 195.00  $7.9$ 39  $\overline{9}$ 3 38 7 114.00  $\overline{4}$  $7.4$ 4  $\mathsf{E}$  $EQ$  $\mathbb{R}^4$  $\mathbf{Q}$  $\overline{A}$  $\Box$ las nol

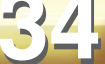

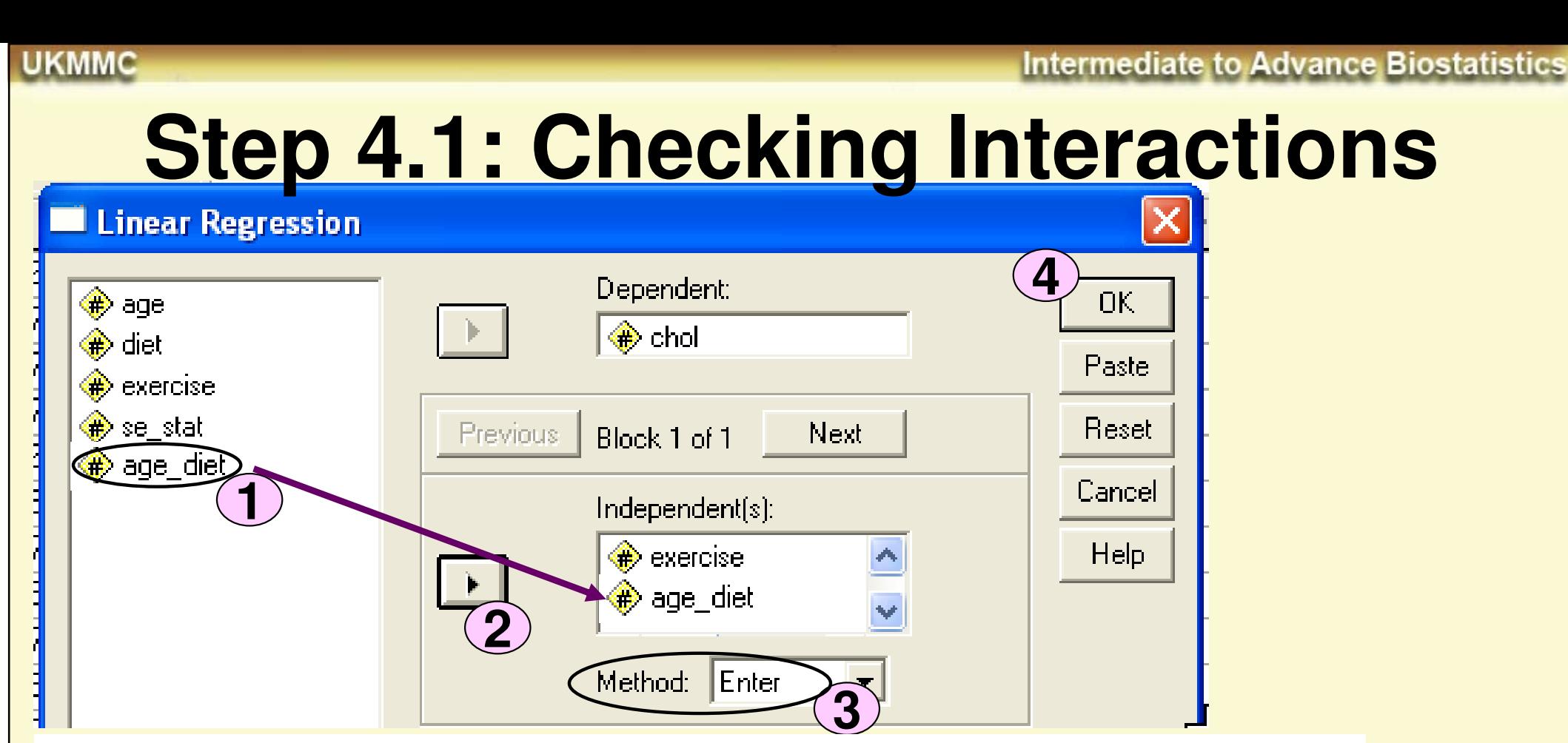

#### Coefficients<sup>a</sup>

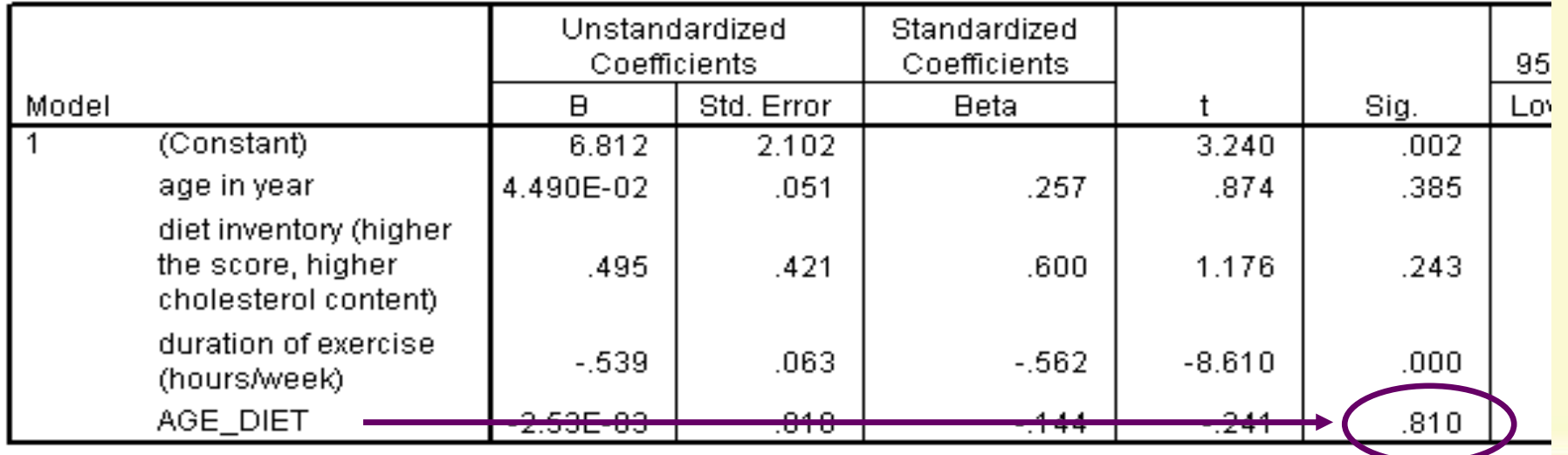

a. Dependent Variable: cholesterol in mmol/L

### **Step 4.2: Checking Multicollinearity (MC)**

- **If the independent variables are highly correlated, the regression model is said to be "statistically not stable".**
	- –**P values of the involved variables are considerably larger (than what it should be).**
	- – **The width of 95% CI of the regression coefficients are larger.**
	- –**Appropriate variables may be rejected wrongly.**
	- **Therefore, statistically, it is said that 'the model is not stable'.**
- **We have to check the obtained model whether this kind of problem (MC) exists or not.**

кмм

### **UKMMC**

### **Step 4.2: Checking Multicollinearity (MC)**

 $\bullet$  **Just run the Preliminary main effect model by using'enter', and click 'collinearity diagnostic' in 'statistics'.**

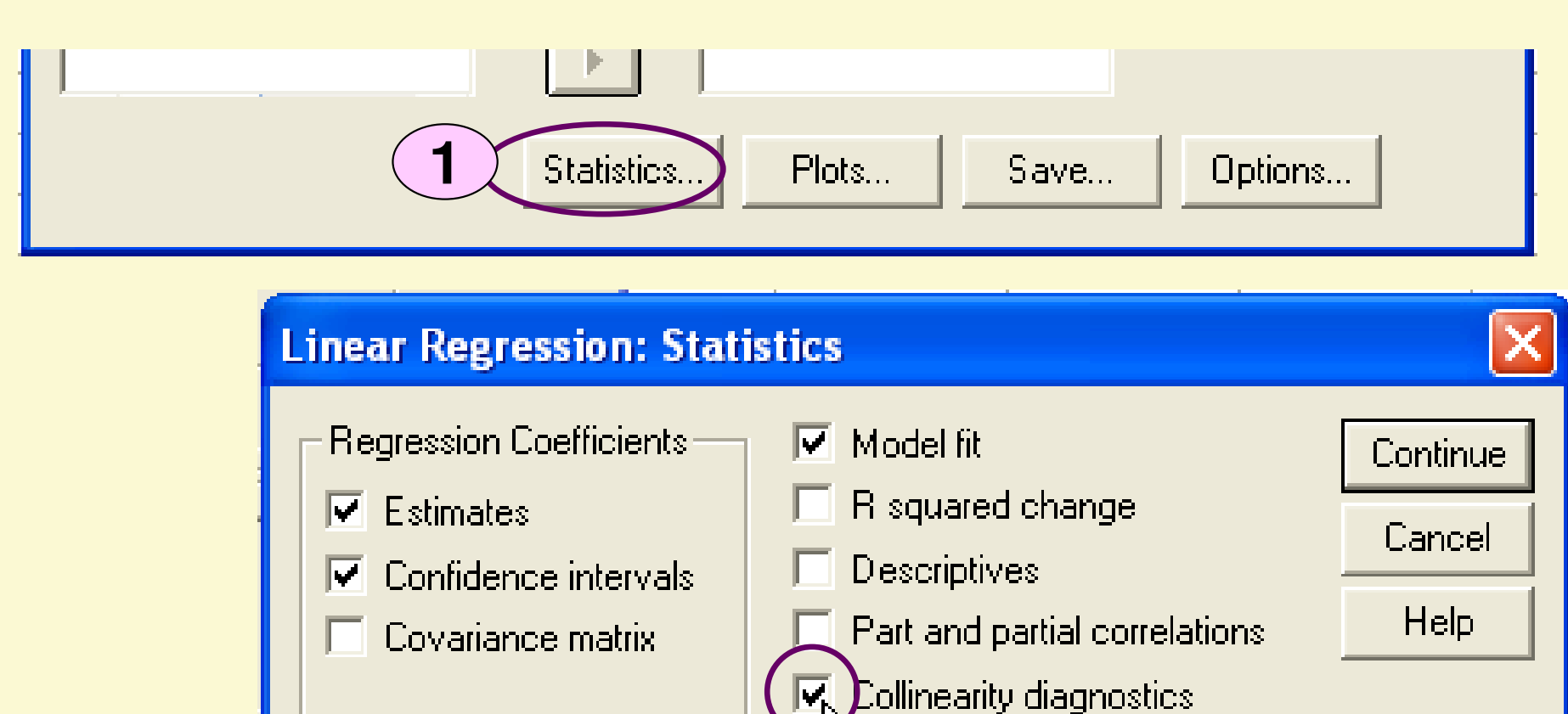

C Lin Naing

**Residuals** 

## **Step 4.2: Checking Multicollinearity (MC)**

• **Just run the Preliminary main effect model by using'enter', and click 'collinearity diagnostic' in 'statistics'.**

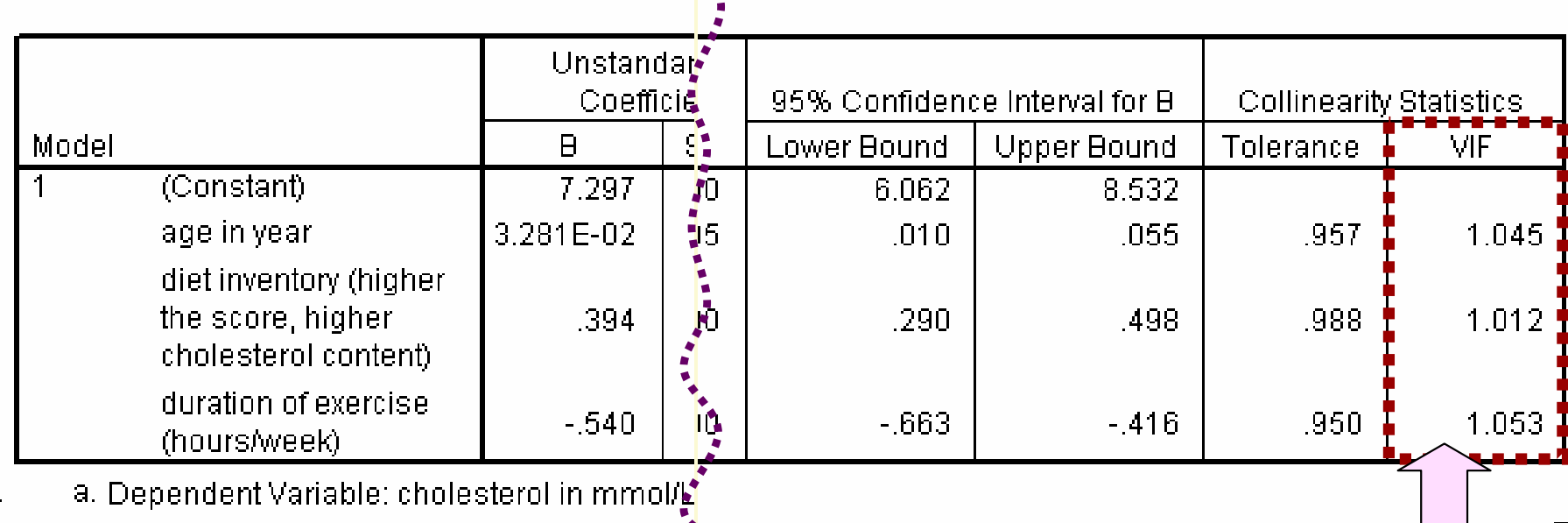

**Look at VIF (Variance-inflation factor). VIF measures the extent of multicollinearity problem. If VIF is more than 10, theproblem needs remedial measures. Consult a statistician.**

© Lin Naing

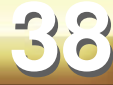

# **Steps in Handling MLR**

- **Step 1: Data exploration (Descriptive Statistics)**
- **Step 2: Scatter plots and Simple Linear Regression**
- **Step 3: Variable selection**
- **Preliminary main-effect model**
- **Step 4: Checking interaction & multicollinearitya**
- **Preliminary final model**
- **Step 5: Checking model assumptions & outliersa**
- **Final model**
- **Step 6: Interpretation & data presentation**
- **a need remedial measures if problems are detected**

### кммс **Step 5: Checking model assumptions**• **Assumptions are …** $-$  Random sample\* and the state of the state **EXERUS ARRY CONTROVERENT CONSULTER AND ARRY CONTROVERENT AND ARRY CONTROVERENT LINE STATES AND ARRY CONTROVERENT AND THE STATES SEQUAL TO THE STATES SEQUAL THE STATES SEQUAL THE STATES SEQUAL THE STATES SEQUAL THE STATES Linearity** – **Independence\*** – **Normality** –

–

- 
- **All are performed by using residual plots.**
- **A residual means "observed value" minus "predicted value" of dependent variable.**

## **Step 5: Checking model assumptions**

### **Steps to calculate residuals …**

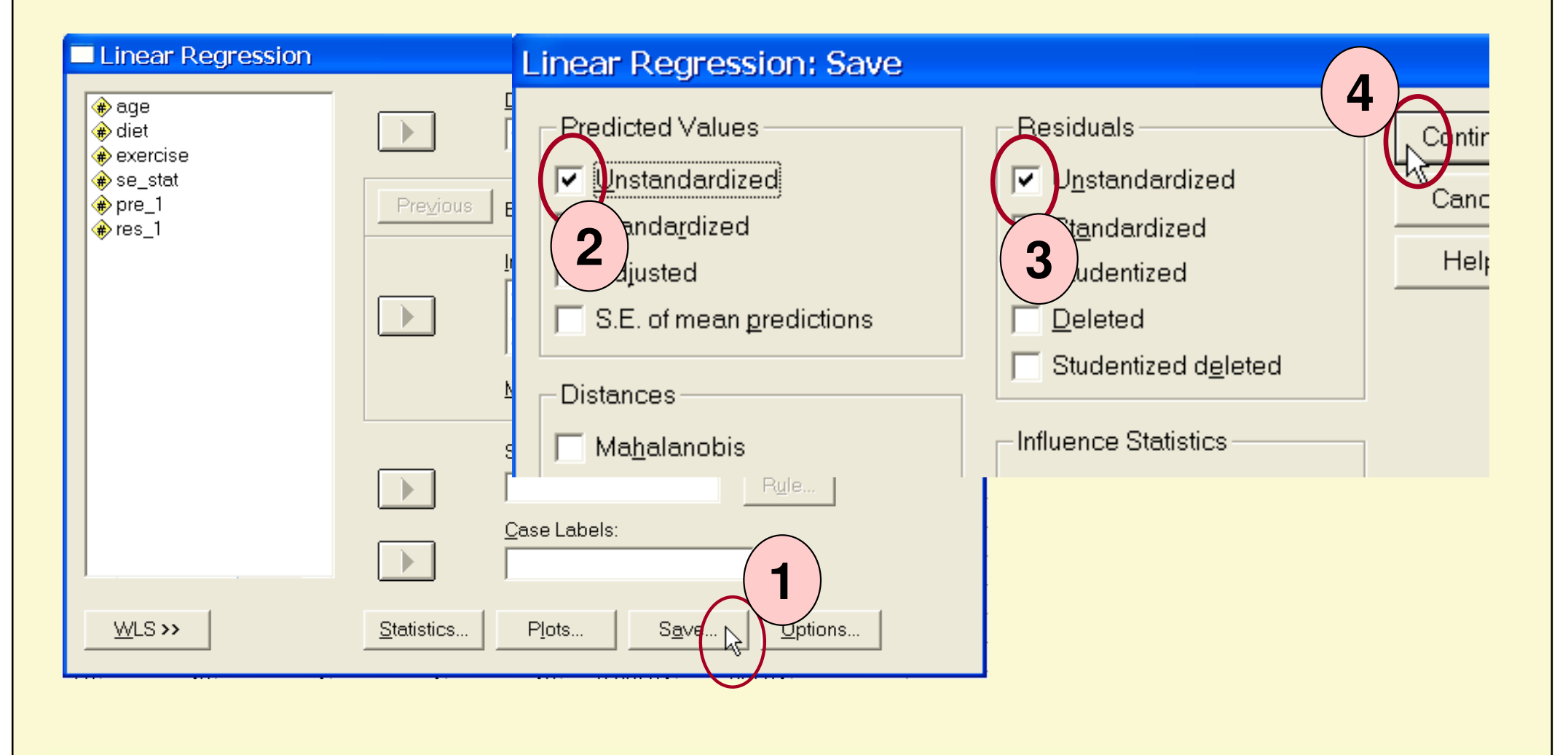

**C** Lin Naing

## **Step 5: Checking model assumptions**

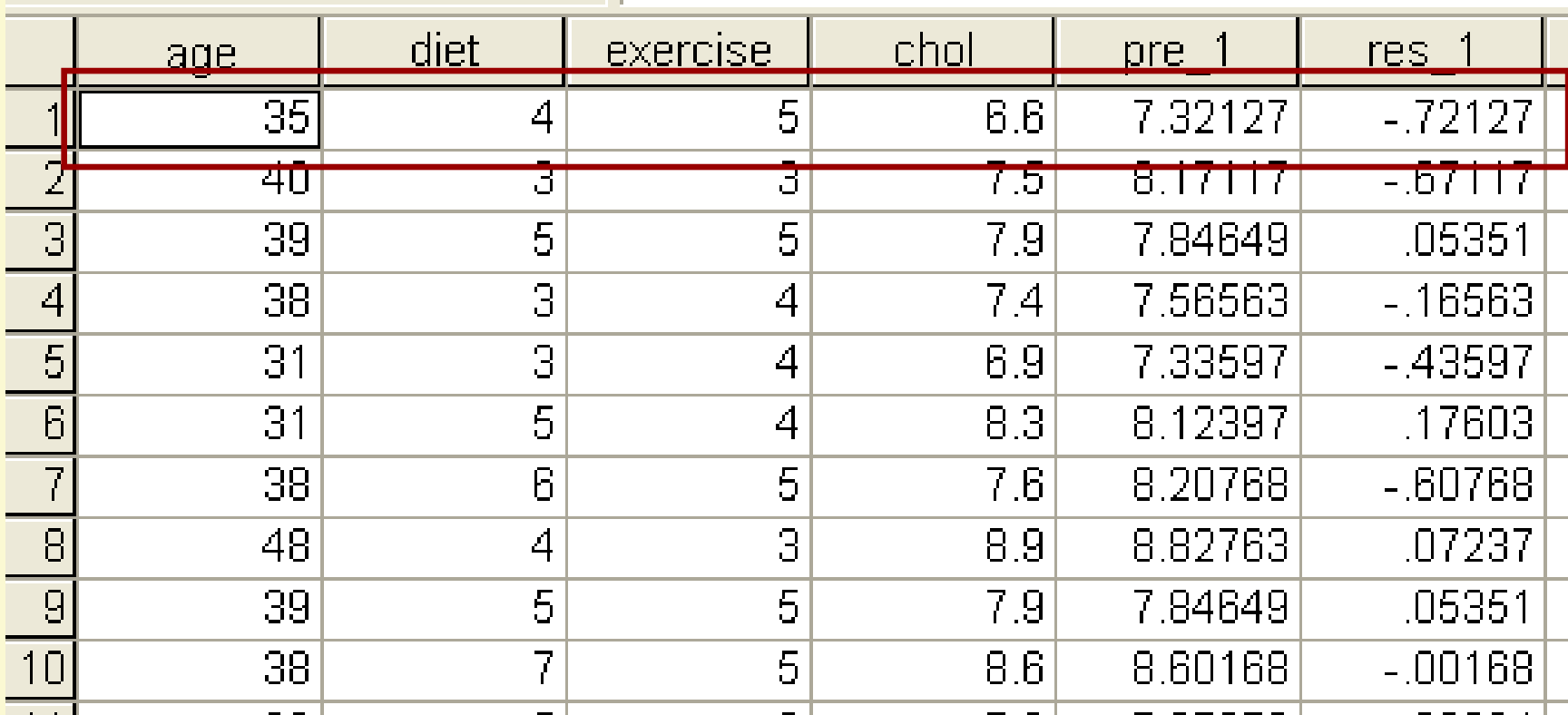

**Chol (pred.) = 7.297 – (0.540\*exercise) + (0.394\*diet) + (0.033\*age)Chol (pred.) = 7.297 – (0.540\*5) + (0.394\*4) + (0.033\*35)Chol (pred.) = 7.32Residual = Chol (observed) – Chol (pred.) = 6.6 – 7.32 = – 0.72**

© Lin Namg

### **Step 5: Checking model assumptions**

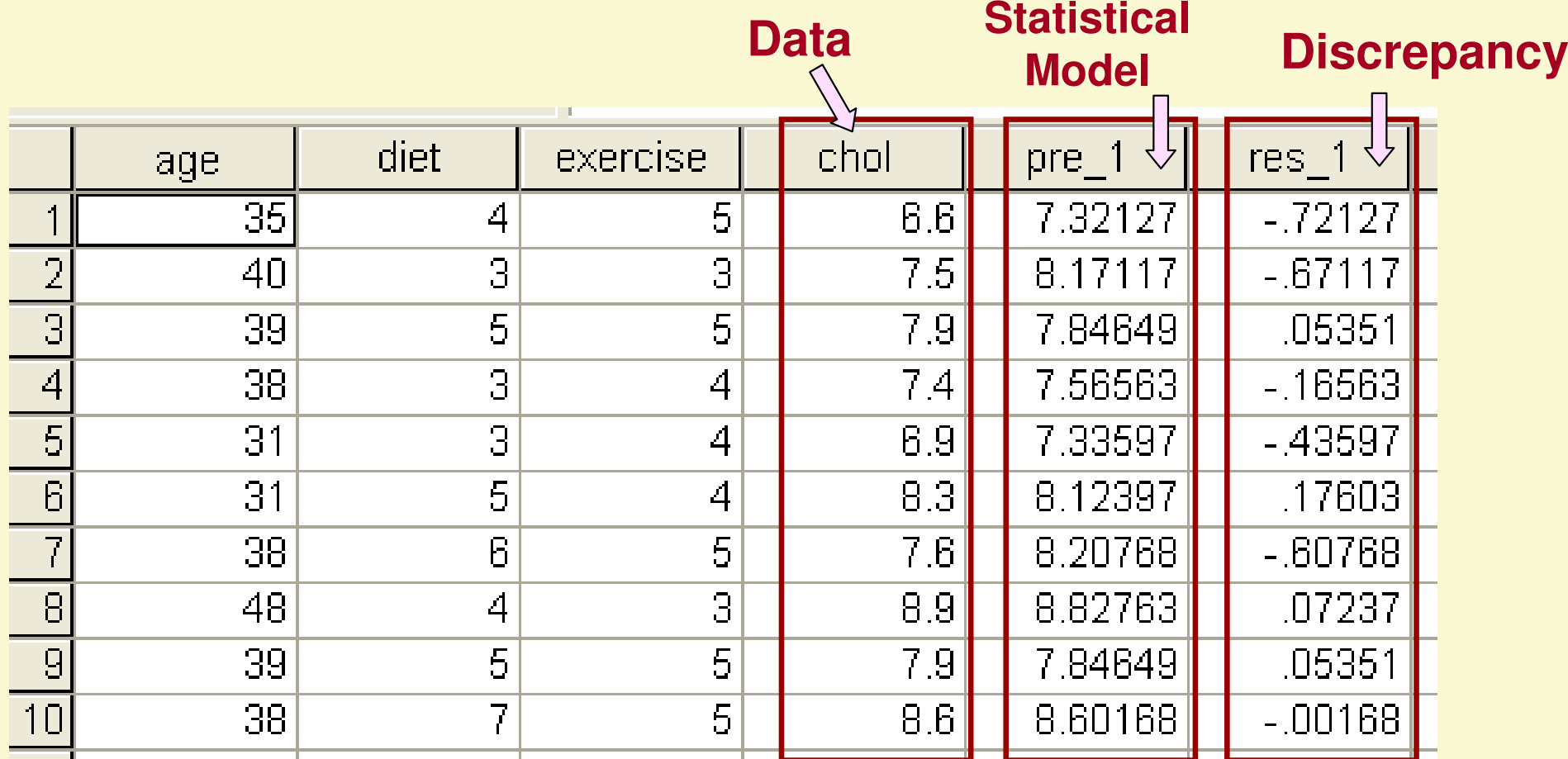

**Chol (pred.) = 7.297 – (0.540\*exercise) + (0.394\*diet) + (0.033\*age)**

**Chol (pred.) = 7.297 – (0.540\*5) + (0.394\*4) + (0.033\*35)**

**Chol (pred.) = 7.32**

**Residual = Chol (observed) – Chol (pred.) = 6.6 – 7.32 = – 0.72**

© Lin Naing

## **Step 5: Checking model assumptions**

**UKMMC** 

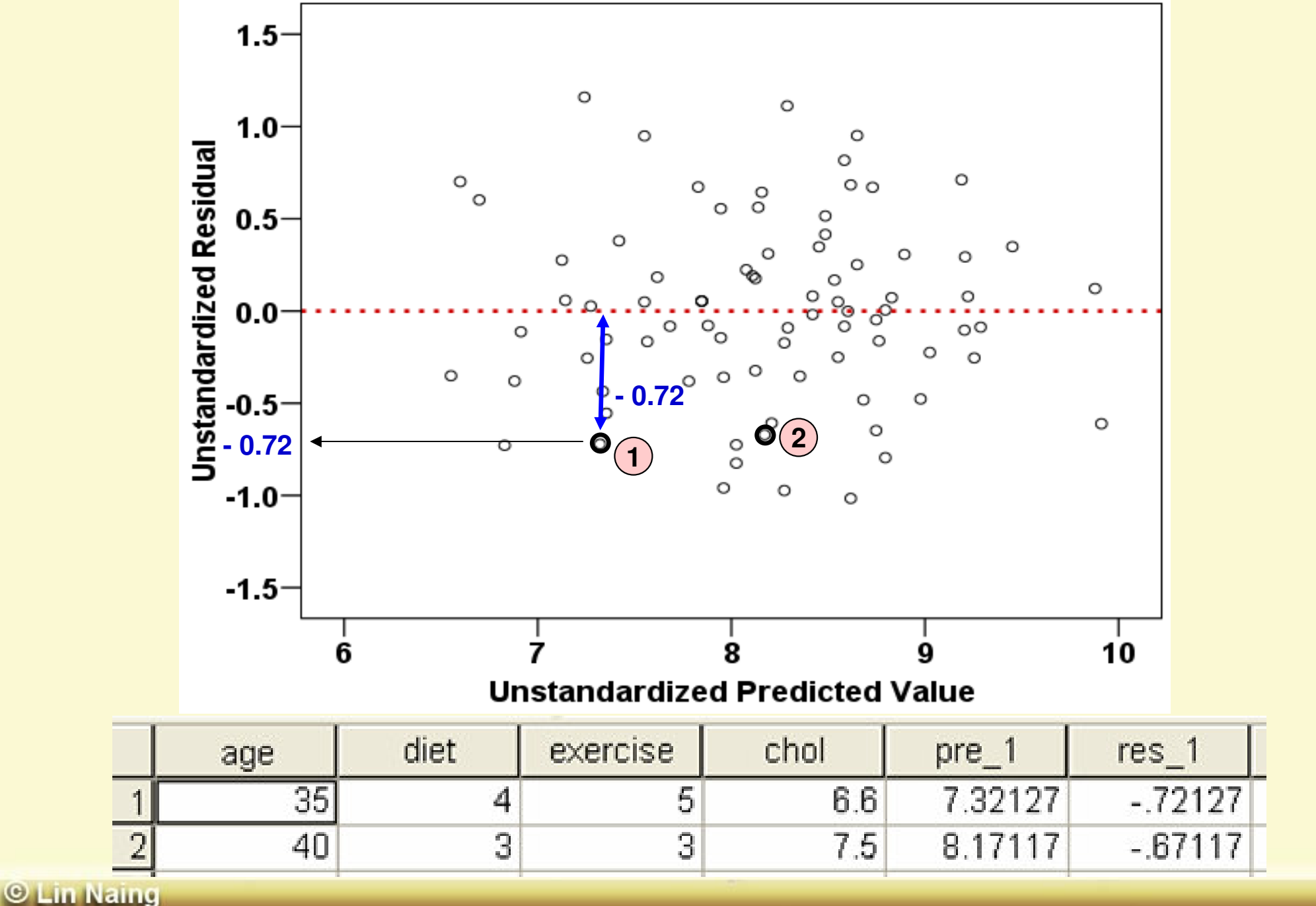

**44**

## **Step 5: Checking model assumptions**

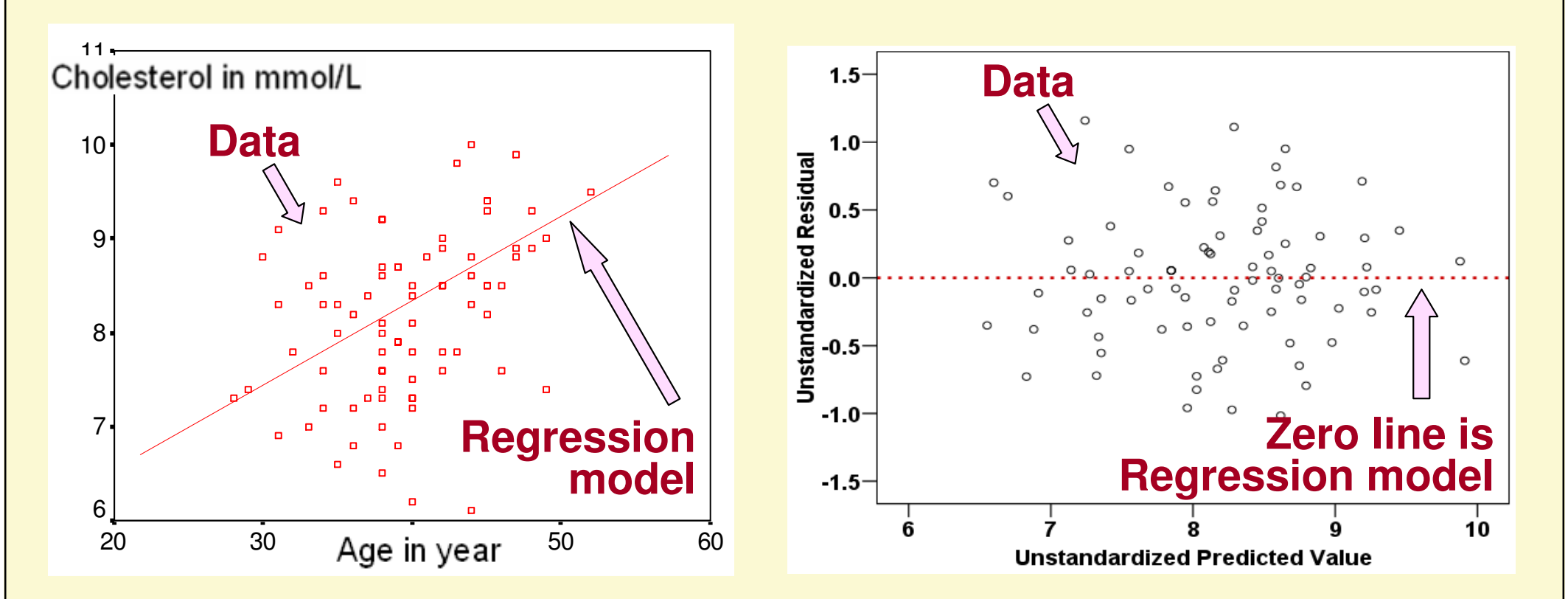

### **Simple Linear Regression**

**Multiple Linear Regression**

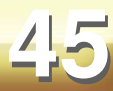

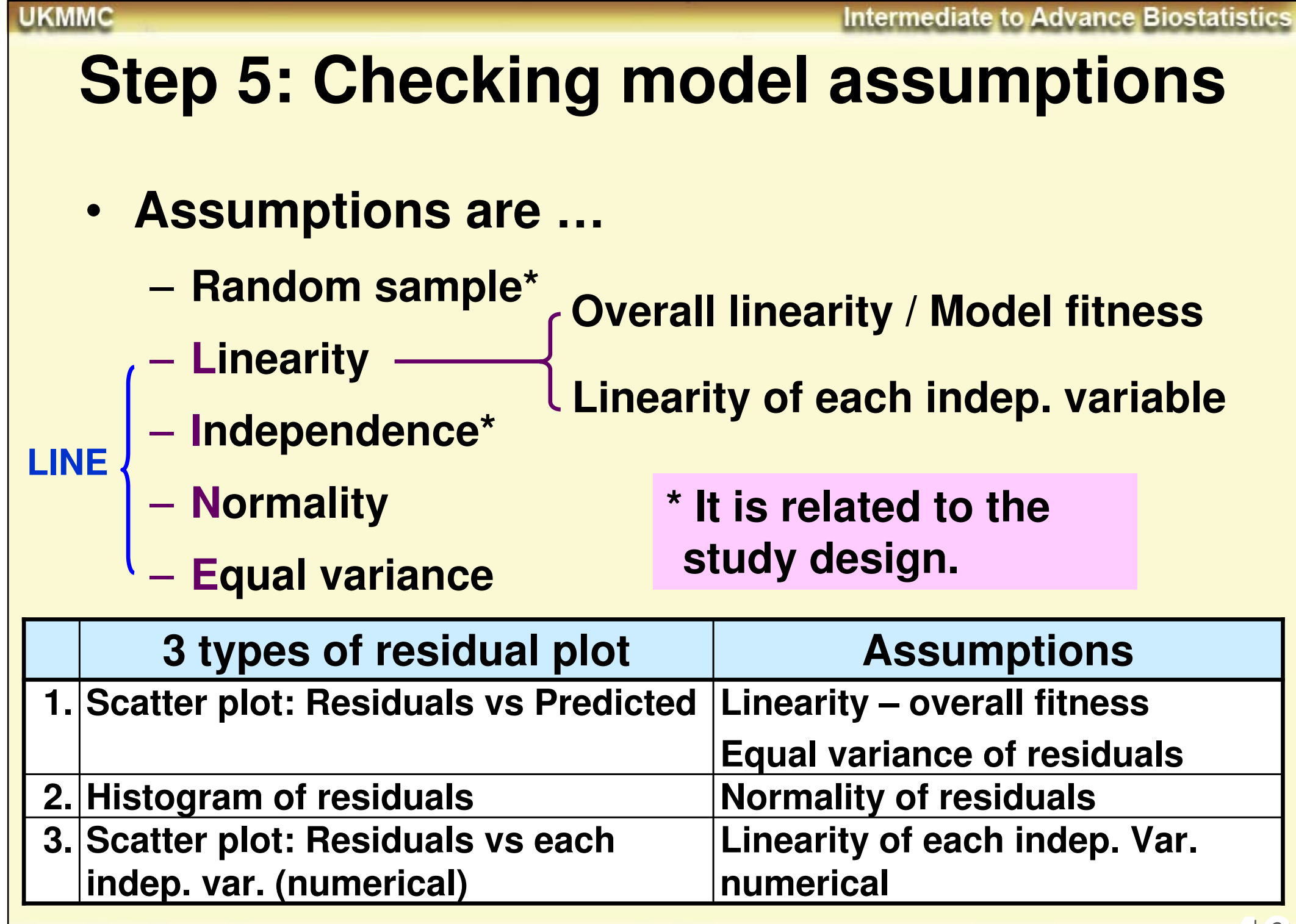

## **Step 5: Checking model assumptions**

### OVERALL LINEARITY

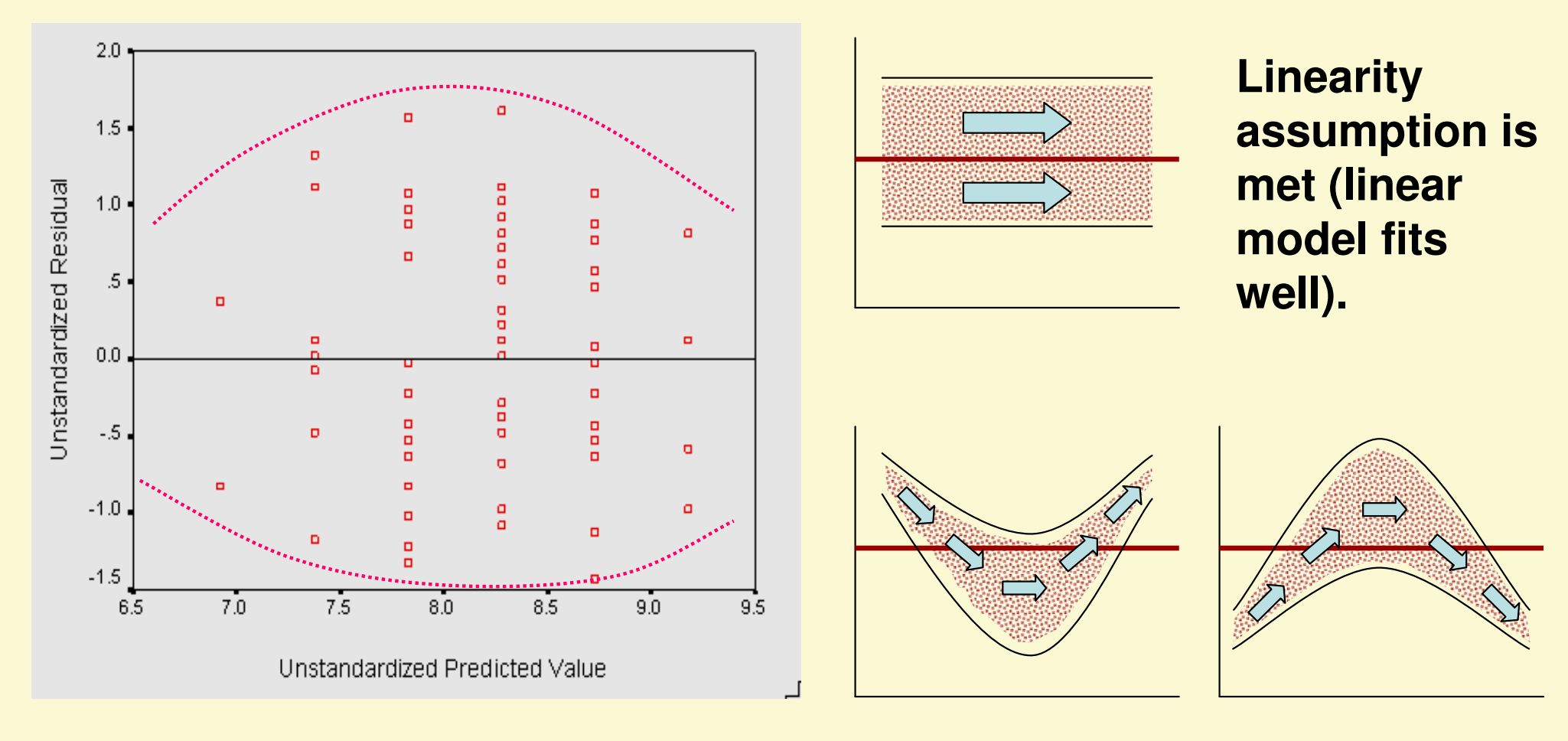

**Linear assumption is not met (linear model doesn't fit well).**

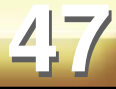

### **An example of non-linear relationship**

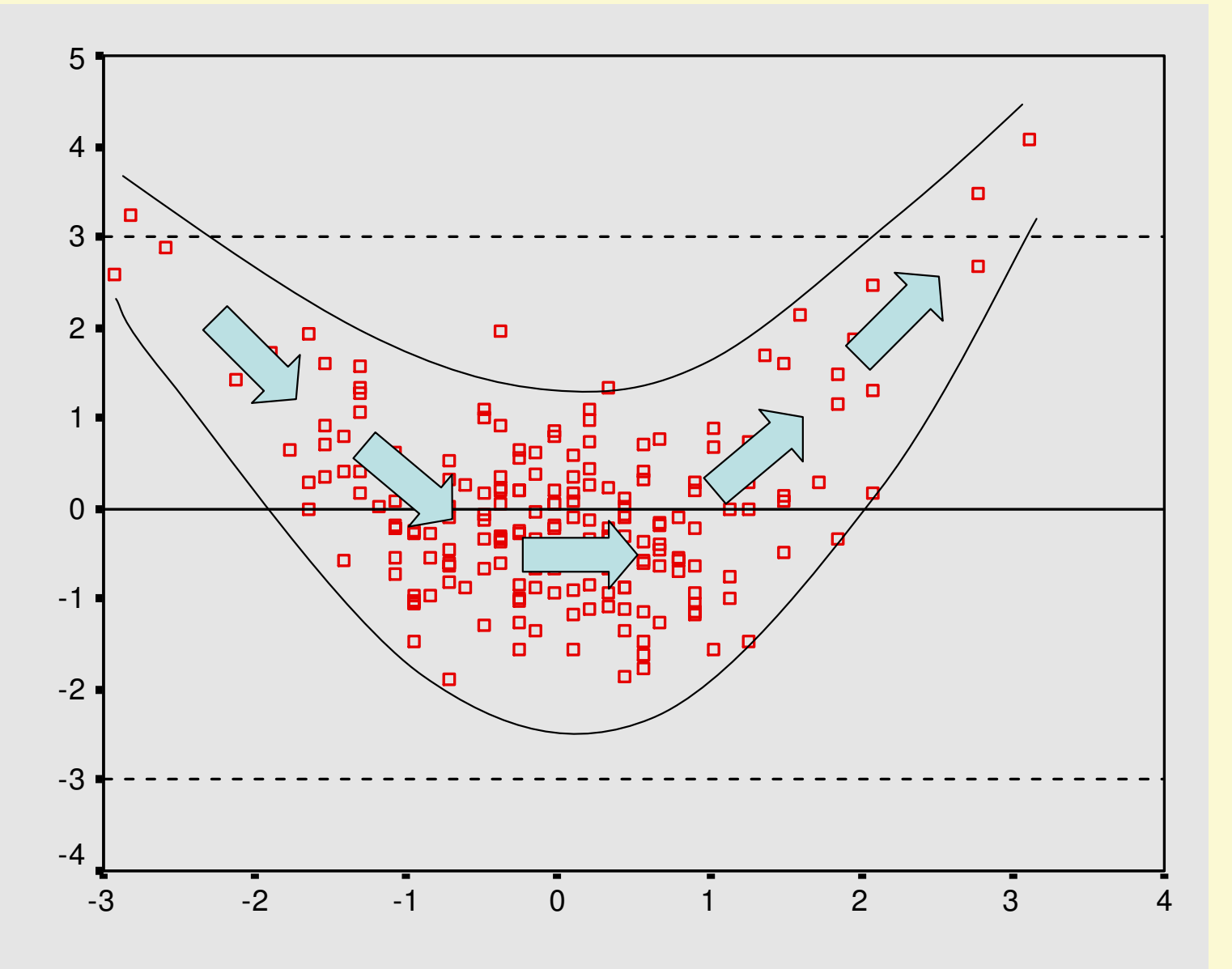

**48**

## **Step 5: Checking model assumptions**

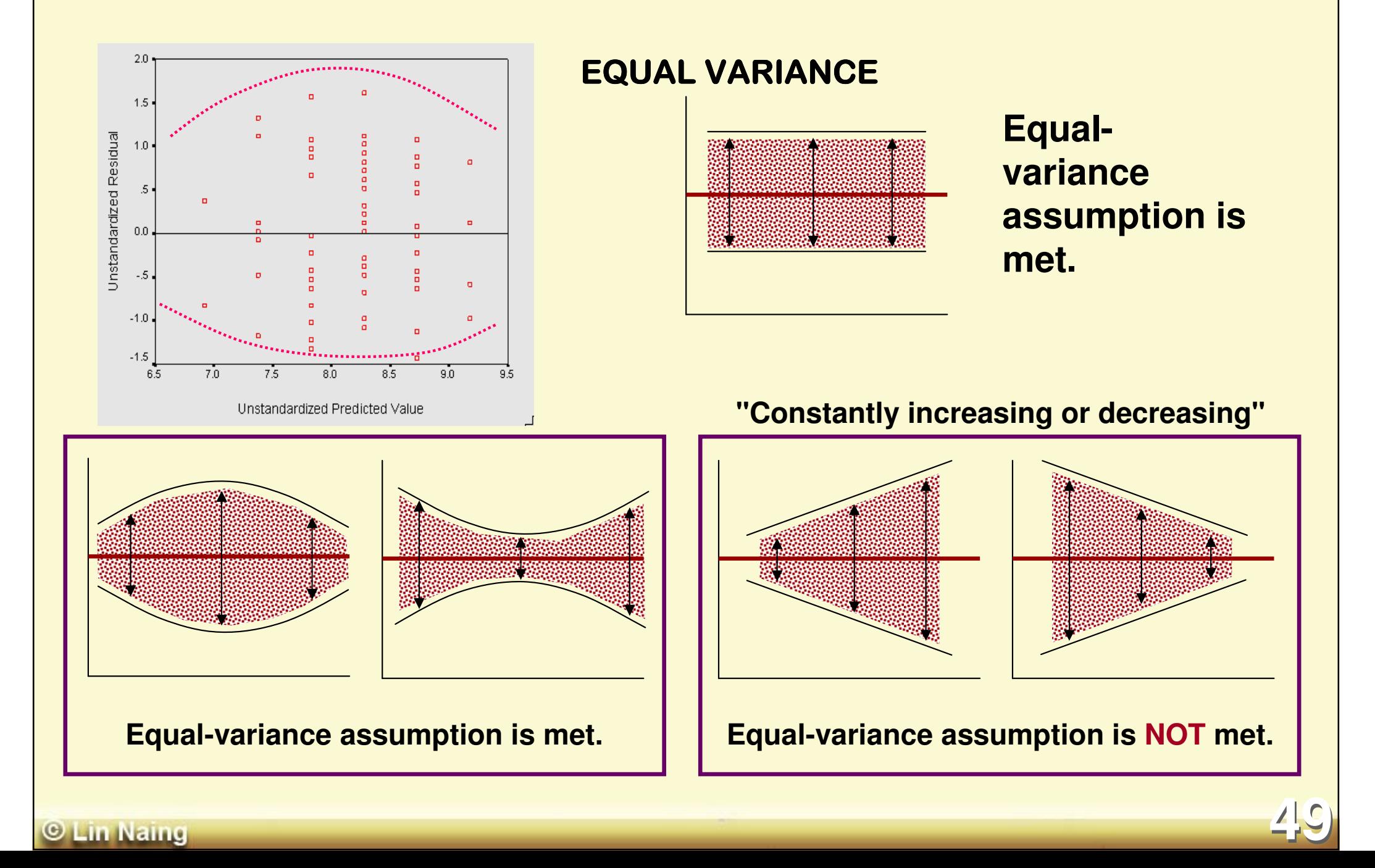

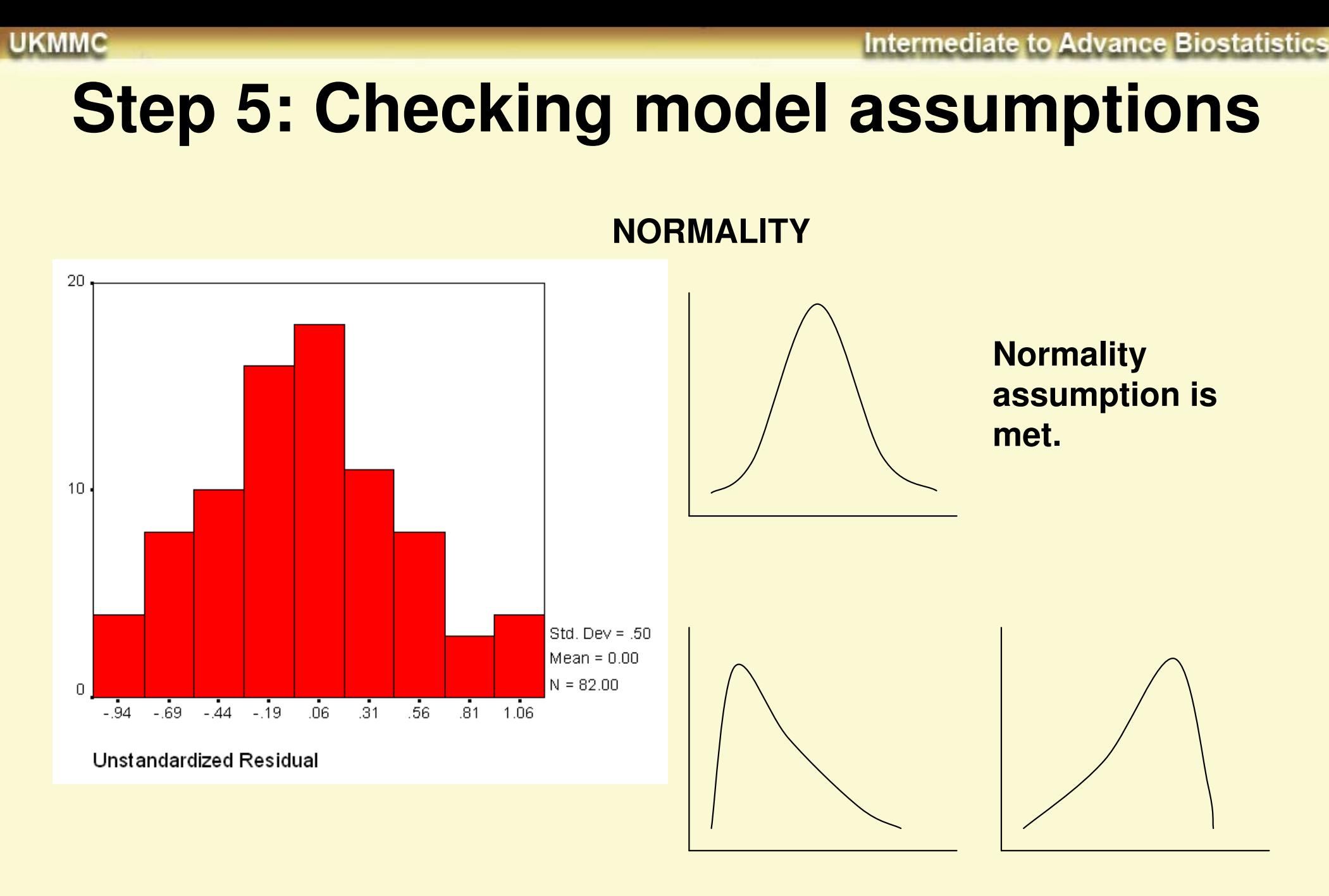

**Normality assumption is not met.**

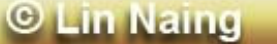

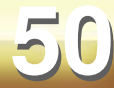

### **Checking linearity of each numerical independent variables**

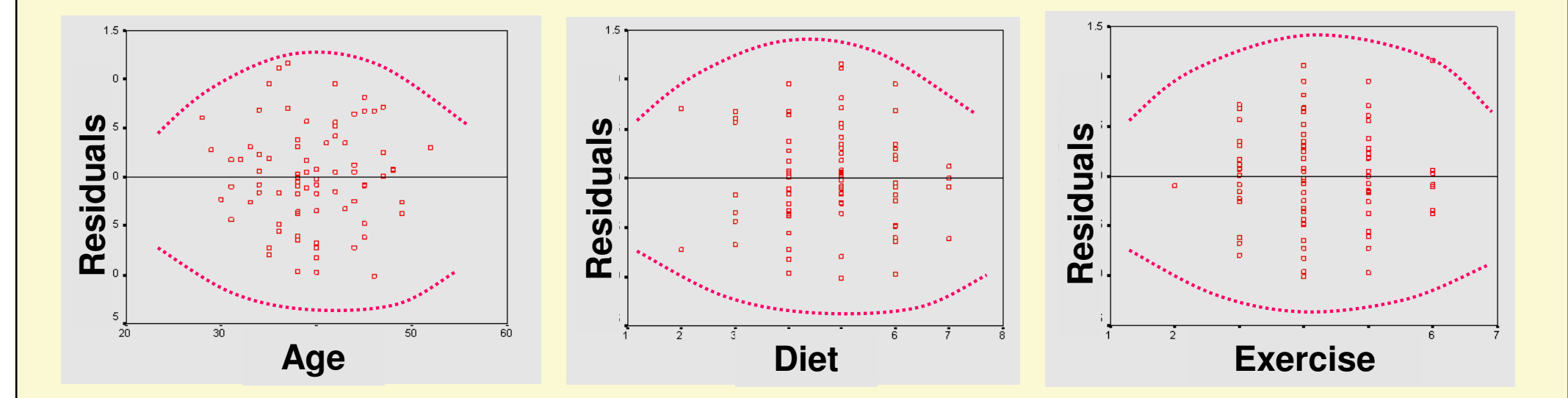

- **If there is no relationship between residuals and a numerical independent variable, the relationship of the independent variable with the outcome is linear.**
- **In above example, all are considered linear relationship.**
- **If not linear, we may need to transform data (see statistician).**

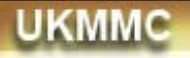

### **Checking Outliers**

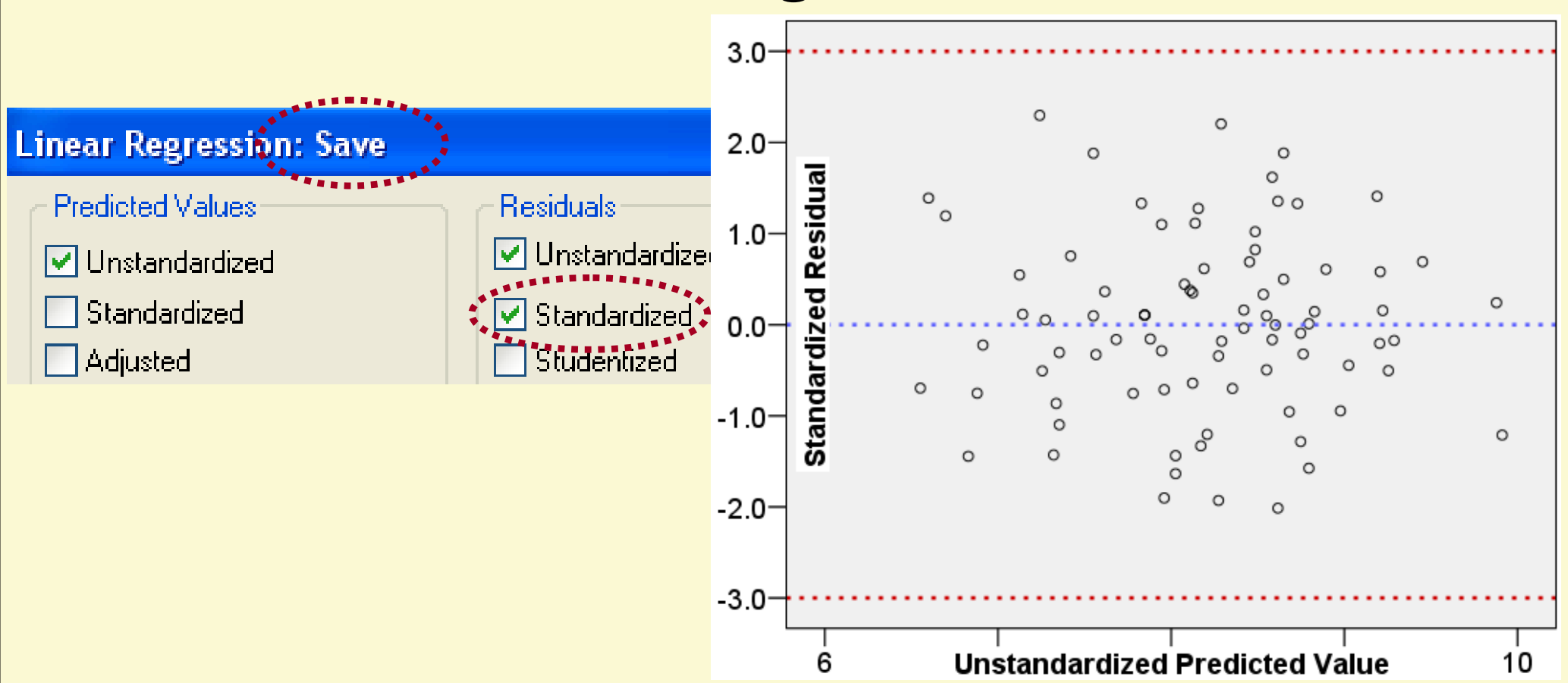

- **If data points are beyond +3 and -3 of standardized residuals, they are considered "outliers".**
- **Check for 'data entry error' and 'eligibility' as study subjects. If no entry error and are an eligible cases, consult a statistician to handle the outliers.**C Lin Naing

# **Steps in Handling MLR**

**Step 1: Data exploration (Descriptive Statistics)**

- **Step 2: Scatter plots and Simple Linear Regression**
- **Step 3: Variable selection**
- **Preliminary main-effect model**
- **Step 4: Checking interaction & multicollinearitya**
- **Preliminary final model**
- **Step 5: Checking model assumptions & outliersa**
- **Final model**

**Step 6: Interpretation & data presentation**

**a need remedial measures if problems are detected**

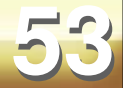

## **Step 6: Presentation/Interpretation**

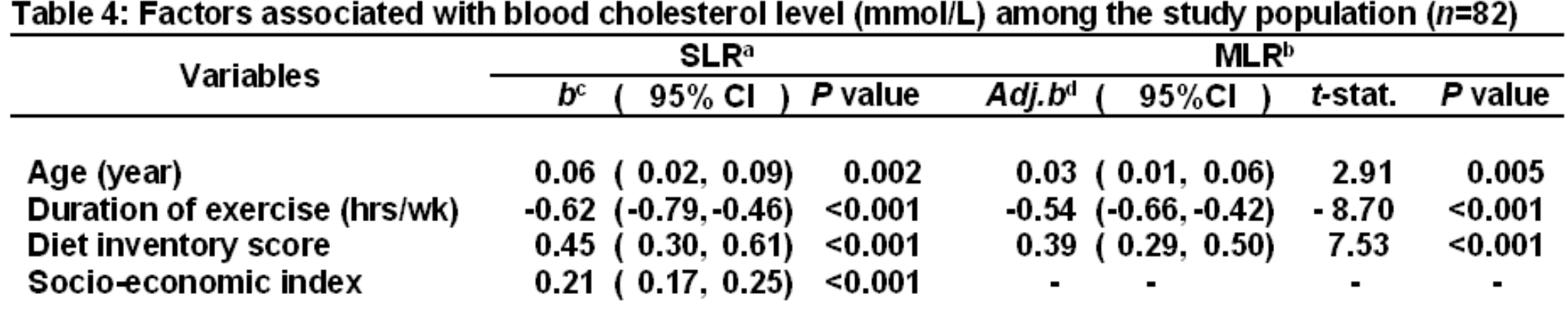

a Simple linear regression

 $^{\rm b}$  Multiple linear regression (R<sup>2</sup>=0.69; The model reasonably fits well; Model assumptions are met; There is no interaction between independent variables, and no multicollinearity problem)

<sup>c</sup> Crude regression coefficient

d Adjusted regression coefficient

### • **For prediction study, it is essential to report the final model (equation).**

**Chol (pred.) = 7.30 + (0.03\*age) – (0.54\*exercise) + (0.39\*diet)**

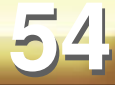

## **Step 6: Presentation/Interpretation**

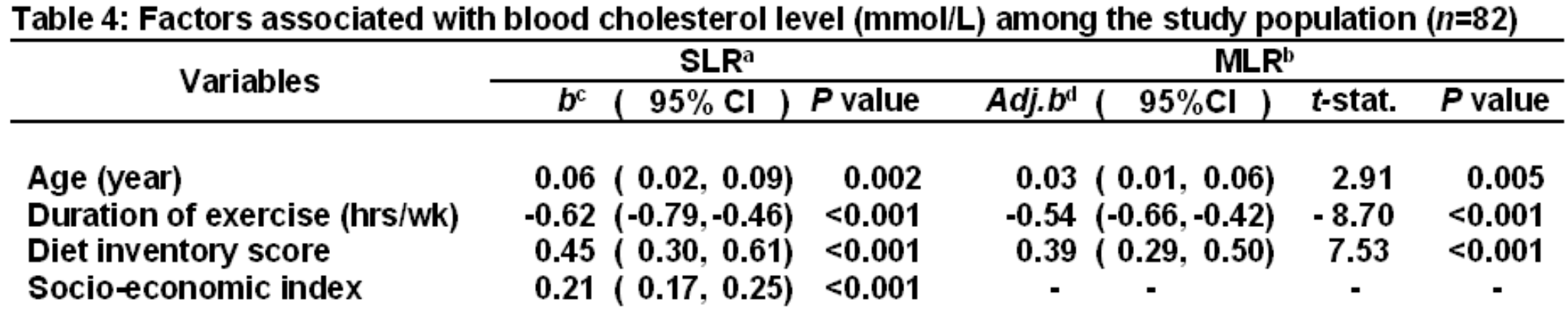

- **There is a significant linear relationship between age and cholesterol level (P=0.005). Those with 10 years older have cholesterol level higher for 0.3 mmol/L (95% CI: 0.1, 0.6 mmol/L).**
- **There is a significant linear relationship between duration of exercise and cholesterol level (P<0.001). Those having 1 hr/wk less exercise have cholesterol level higher for 0.54 mmol/L (95% CI: 0.66, 0.42 mmol/L).**

## **Step 6: Presentation/Interpretation**

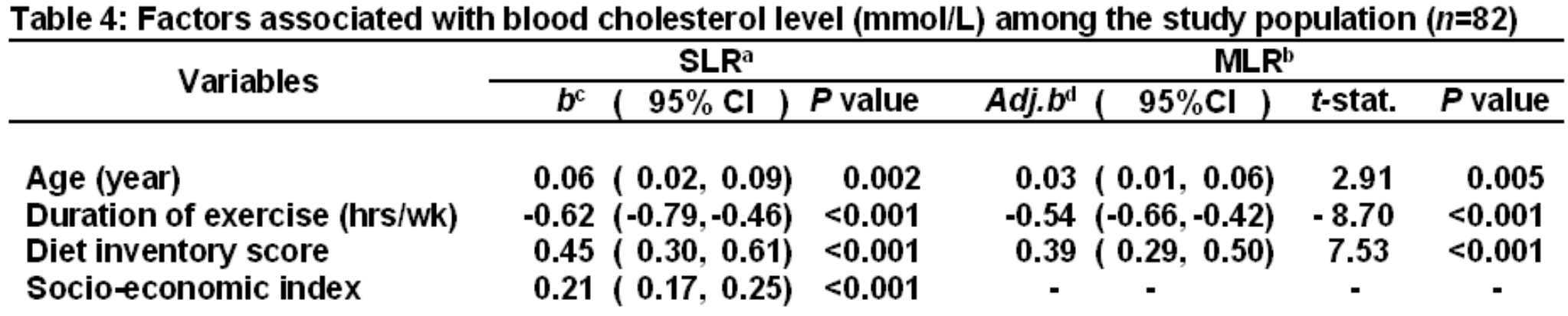

- **There is a significant linear relationship between diet inventory index and cholesterol level (P<0.001). Those with 1 unit more in the index, have cholesterol level higher for 0.39 mmol/L (95% CI: 0.29, 0.50 mmol/L).**
- **With the 3 significant variables, the model explains 69% of variation of the blood cholesterol level in the study sample. (R2=0.69)**

# **SUMMARY**

**Step 1:** Data exploration (Descriptive Statistics) **Step 2:** Scatter plots and Simple Linear Regression

**Step 3:** Variable selection **Preliminary main-effect model Step 4:** Checking interaction & multicollinearity**<sup>a</sup> Preliminary final model**

**Step 5:** Checking model assumptions & outliers**<sup>a</sup> Final model Step 6:** Interpretation & data presentation

**a** need remedial measures if problems are detected.

**Checking assumptions and interpretation**

**Exploring**

**Modeling**

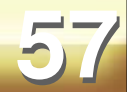

# **Categorical Independent Var.**

**Cautions:It should be coded (0, 1) for dichotomous variable.**

**Example 1: sex (male=1, female=0) It means we are comparing male against female (female as reference)**

**Example 2: smoking (smokers=1, non-smoker=0) It means we are comparing smokers against nonsmoker (non-smoker as reference)**

**Say, outcome is cholesterol, smoking as independentvar., and we got b=2.0. It means smokers will have cholesterol level higher than non-smokers for 2.0 mmol/L.**

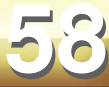

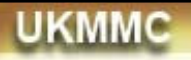

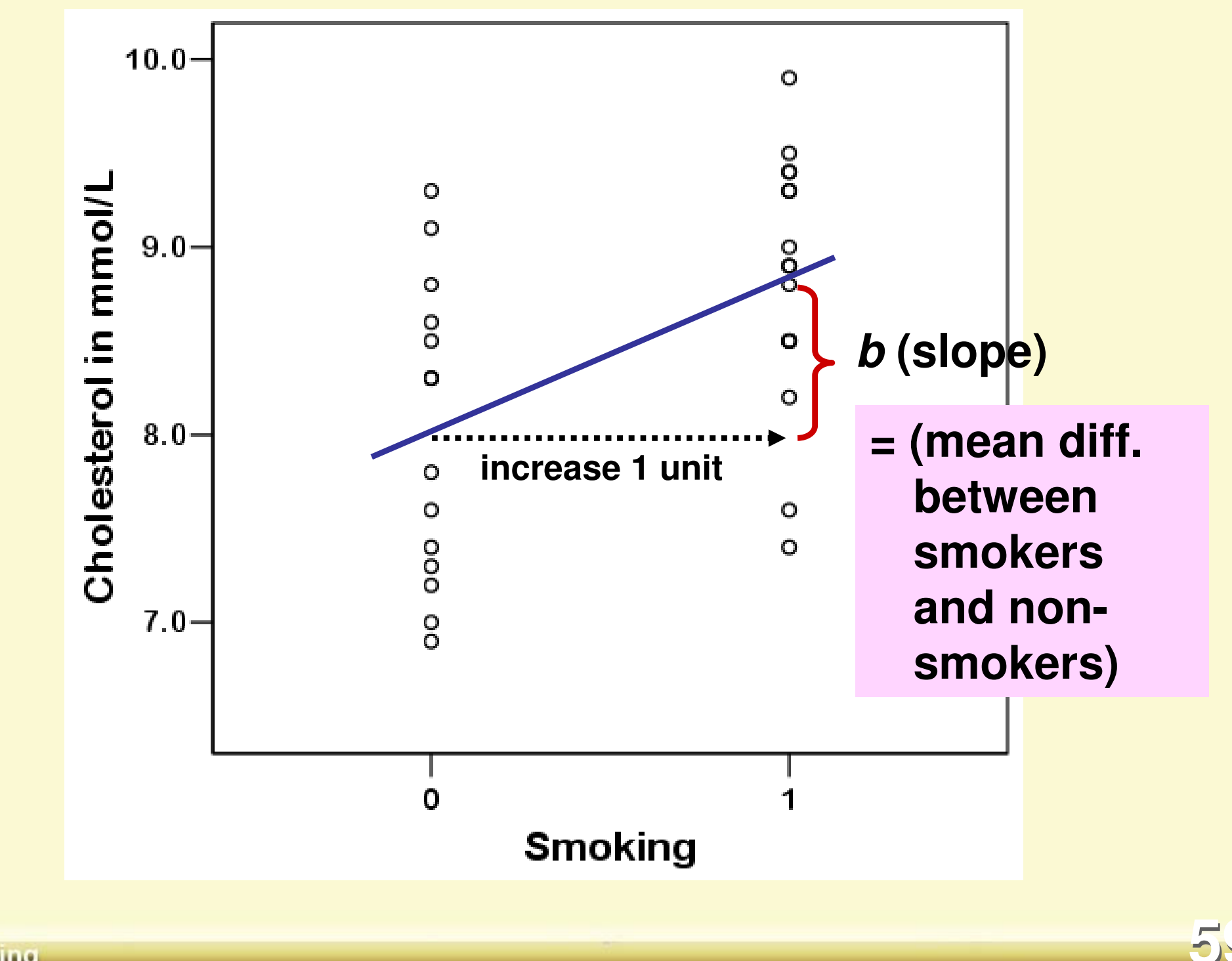

# **Categorical Independent Var.**

## **Cautions:**

**If you have more than 2 categories in categorical variable, we have to create Dummy Variables. Example: Education level (no education=1; primary school level=2; secondary level=3)**

**Then, we need to create 2 dummy variables: (e.g. edu2 & edu3 )**

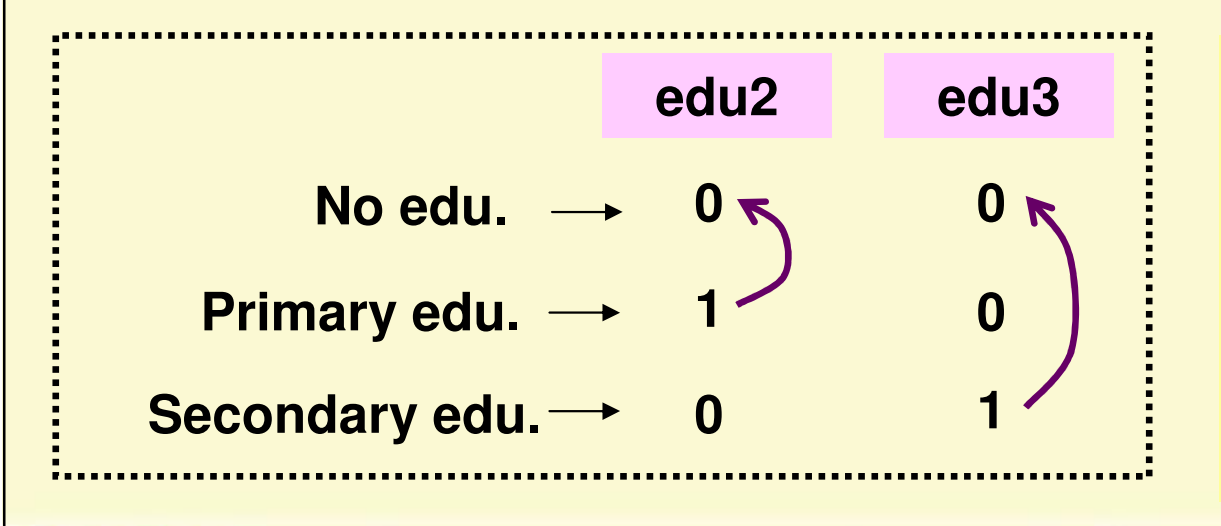

**Here, reference is 'no education',**

**edu2 is comparing 'primary'against 'no edu', and**

**edu3 is comparing 'secondary'against 'no edu'.**

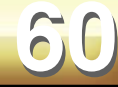

### **IKMMC**

# **Categorical Independent Var.**

**Example 2: Education level (no education=1; primary=2; secondary=3; tertiary=4)**

**Then, we need to create 3 dummy variables: (e.g. edu2 & edu3 & edu4)**

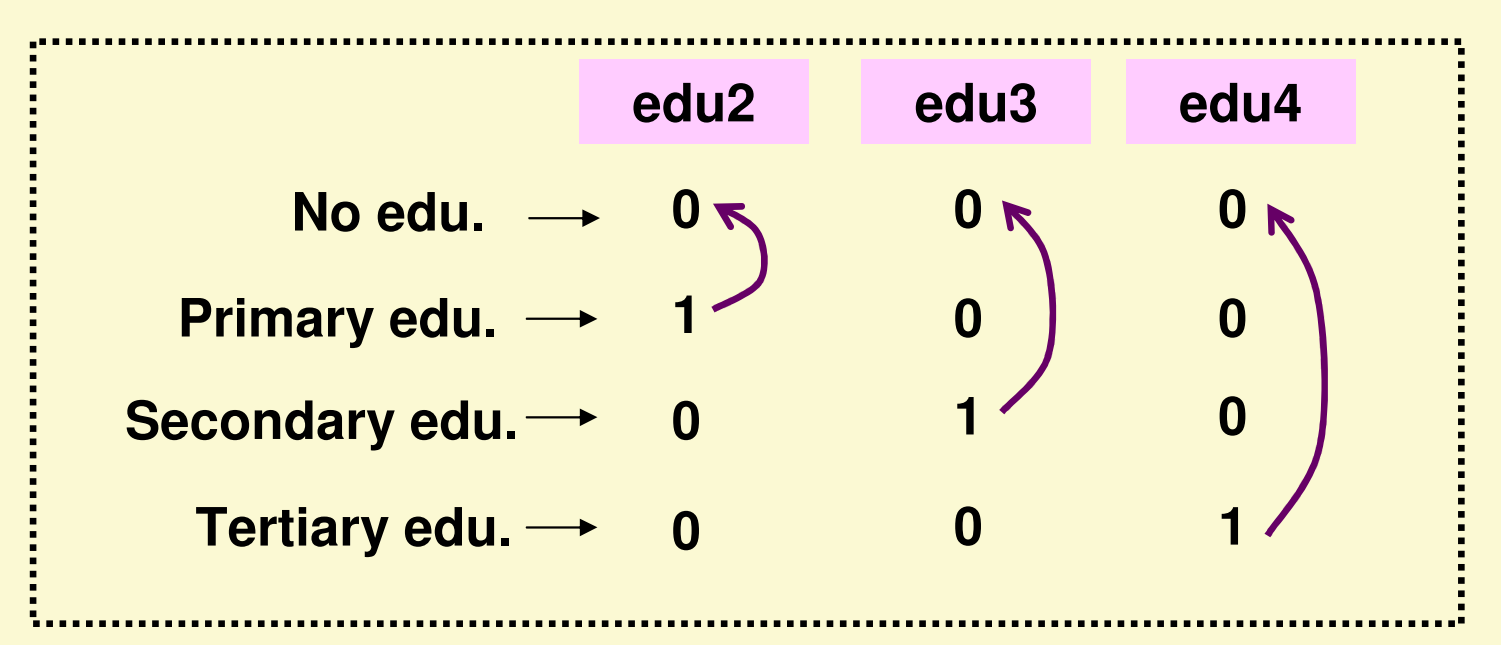

# **Categorical Independent Var.**

## **Cautions:**

**If you have more than 2 categories in categorical variable, we have to create Dummy Variables. Example: Agegp: Age (<35)=1; Age (35-44)=2; Age (>=45)=3**

**Then, we need to create 2 dummy variables:**(**e.g. agegp2 & agegp3**)

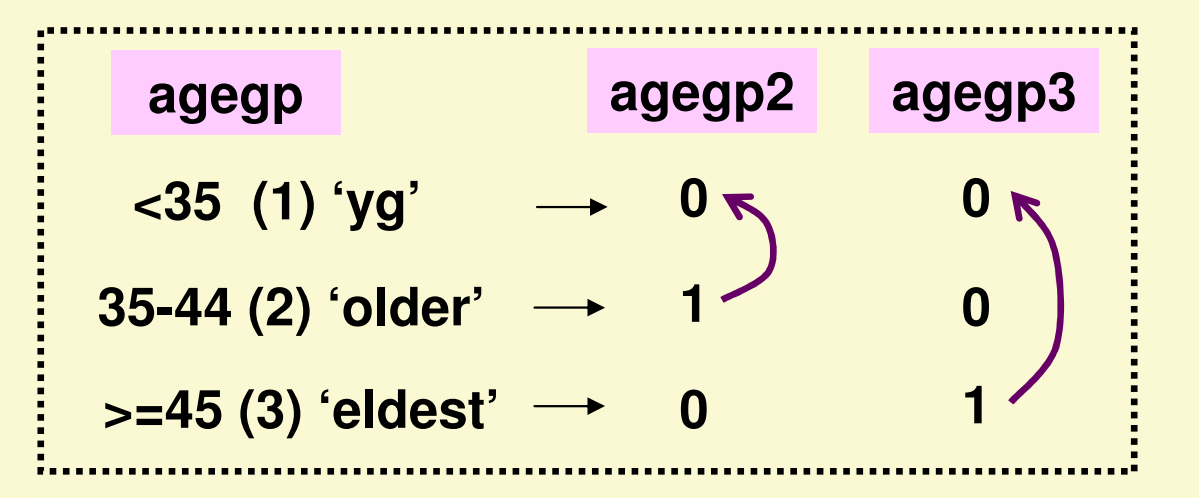

**Here, reference is 'young',**

**agegp2 is comparing 'older'against 'young', and**

**agegp3 is comparing 'eldest'against 'young'.**

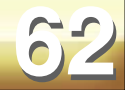

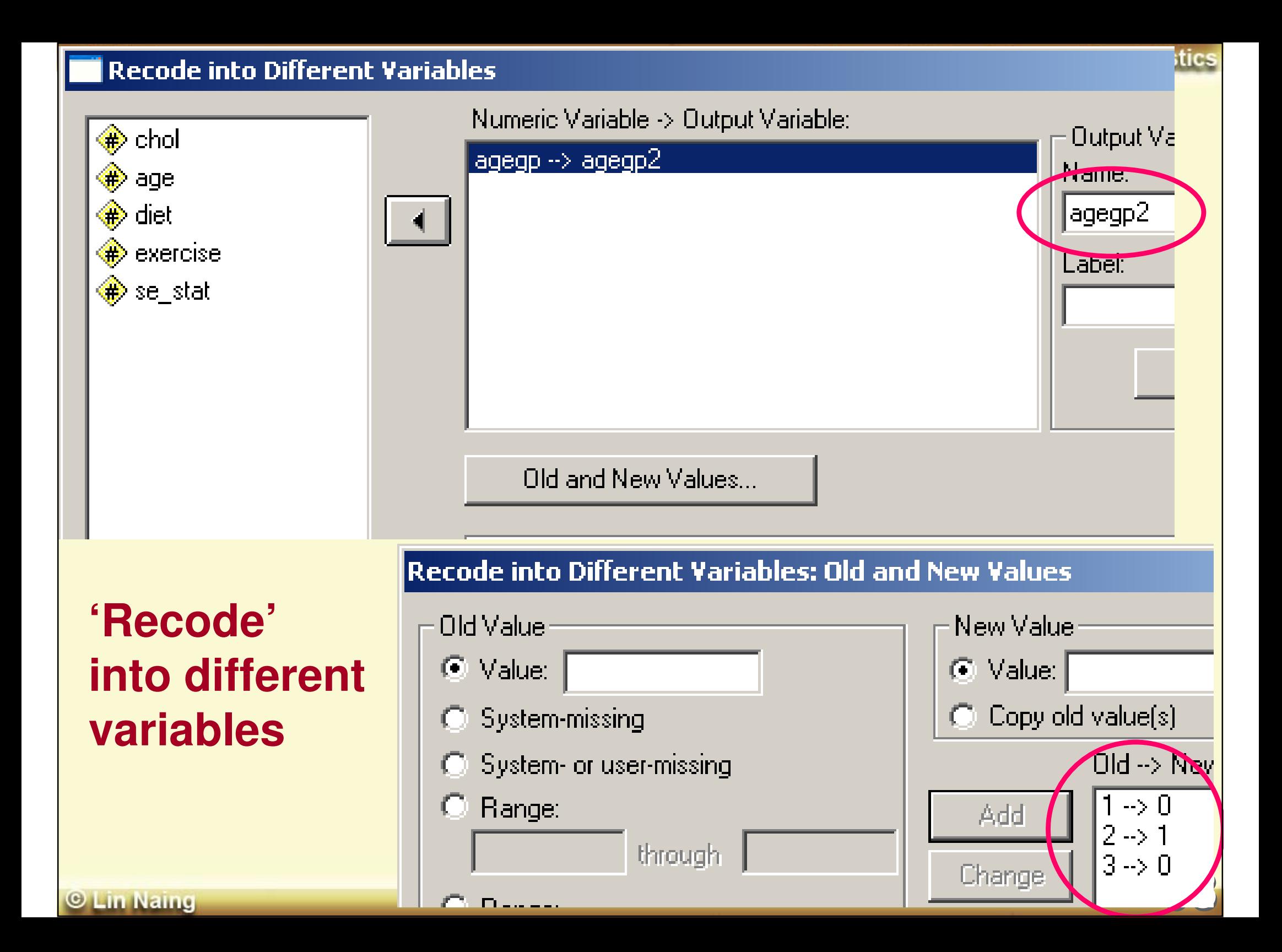

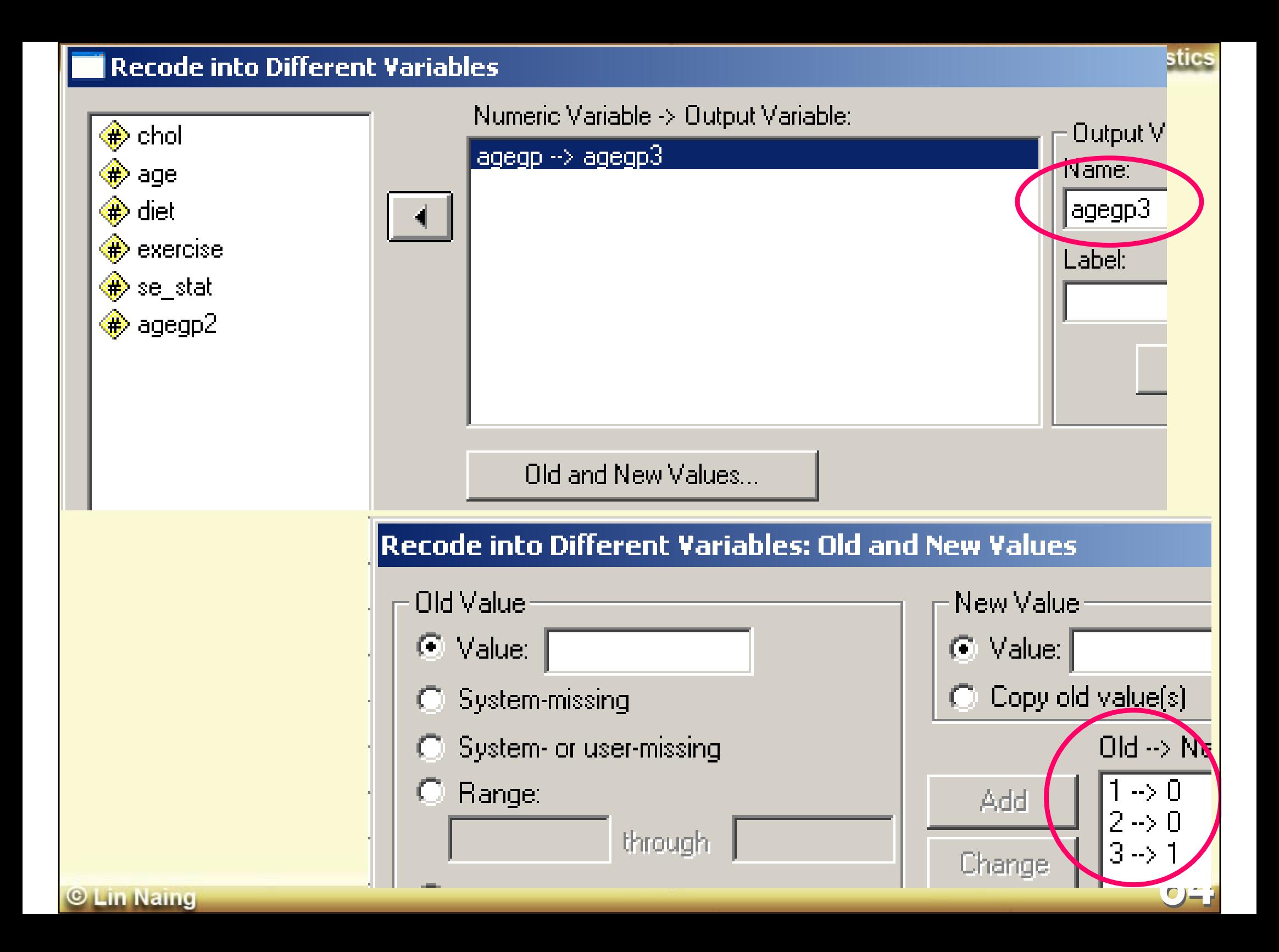

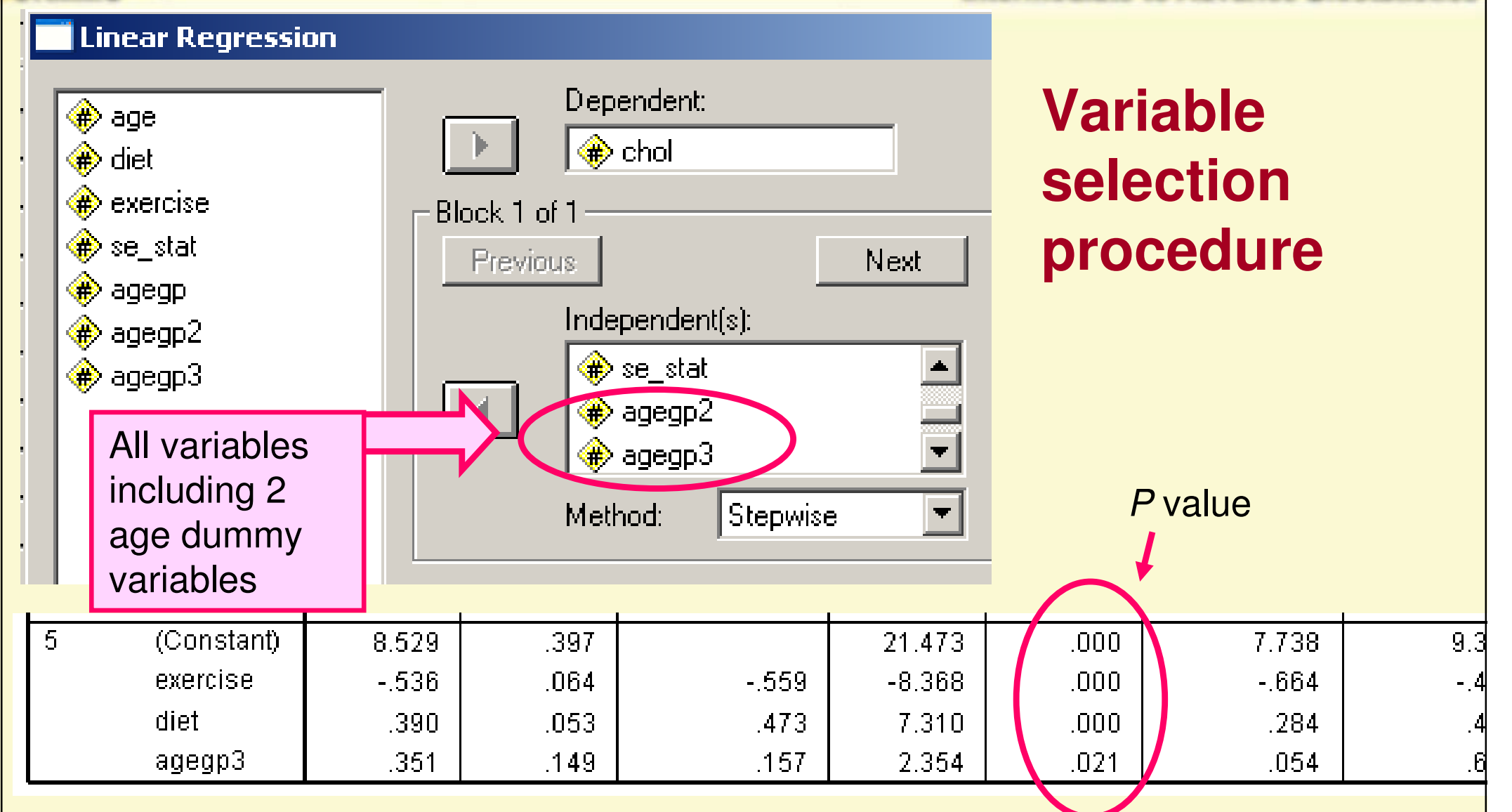

**SE is out, and only agegp3 is selected. However, agegp3 is part of age variable, and both dummy variables must be in the model (to complete as the age variable).**

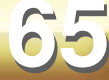

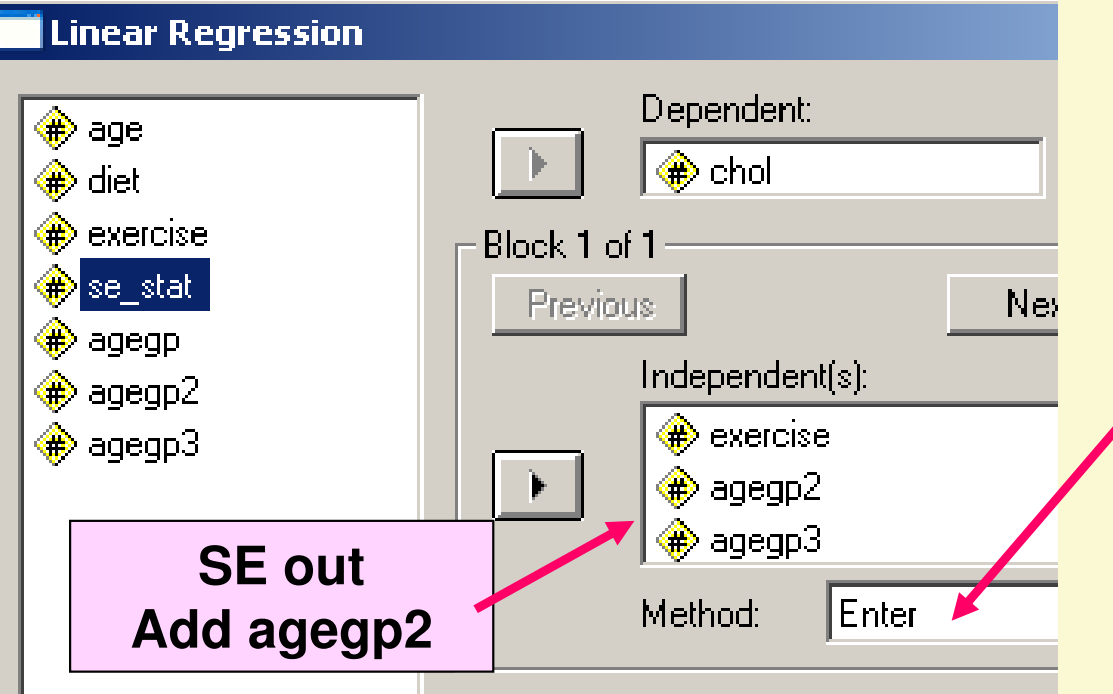

### **We have to force agegp2 to complete as the age-group variable.**

#### Coefficients<sup>a</sup>

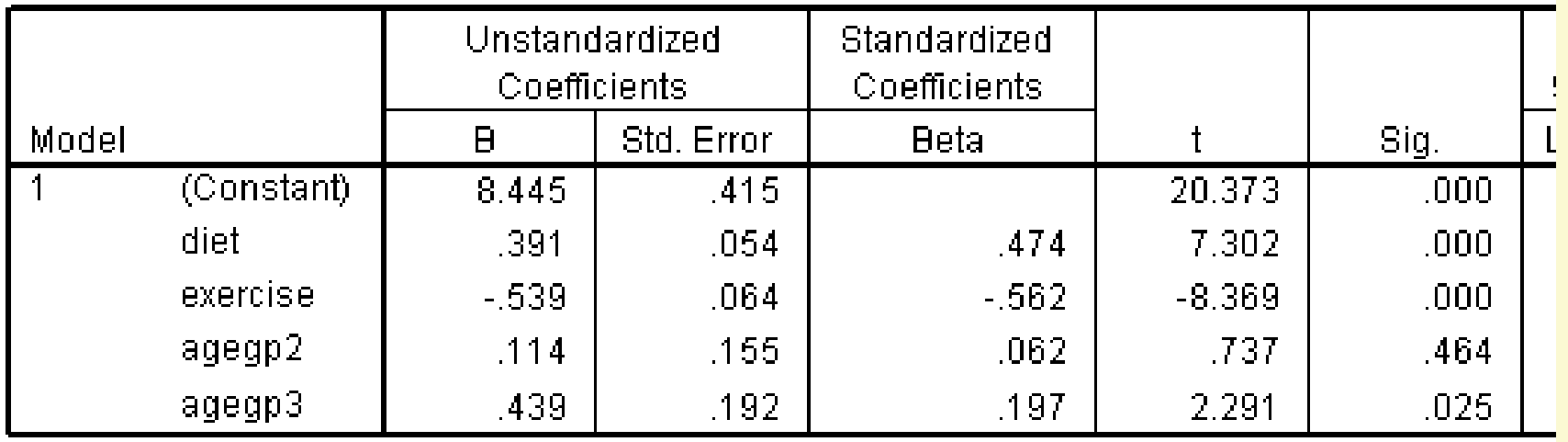

a. Dependent Variable: chol.

# **How to interpret 'b' of categorical variable?**

#### Coefficients<sup>a</sup>

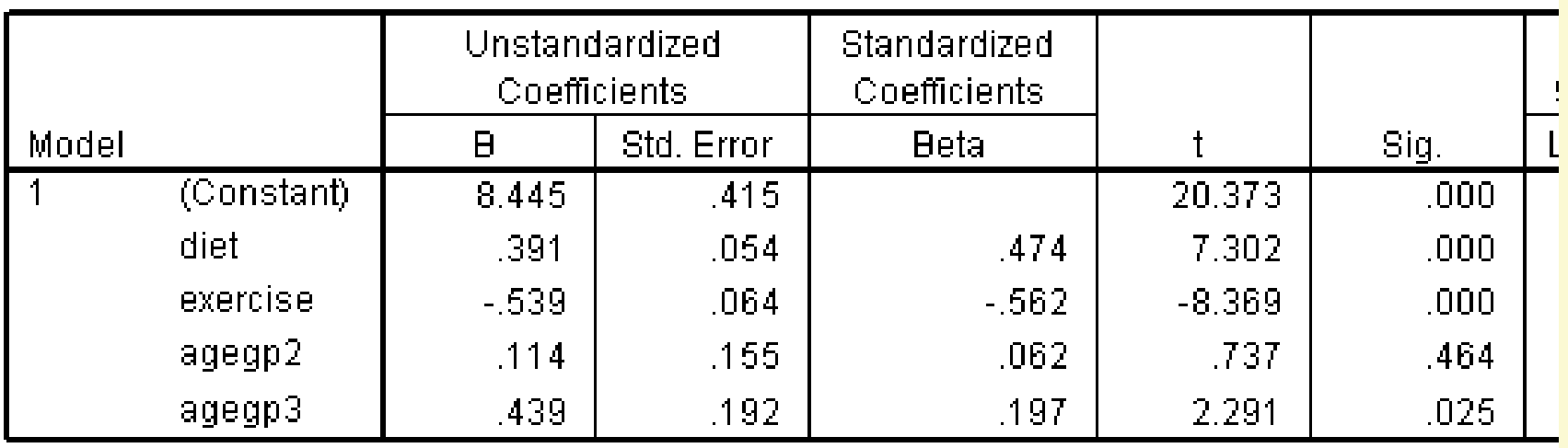

a. Dependent Variable: chol

- **There is no significant difference in cholesterol level between older age-group (35-44) and young group (<35) (P=0.464).**
- **However, the eldest group (>=45) have significantly higher cholesterol level than the young group (<35) (P=0.025).**
- $\Box$  **The eldest group (>=45) have 0.44 mmol/L higher cholesterol level than the young group (<35) (95% CI: 0.06, 0.82 mmol/L).**

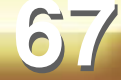

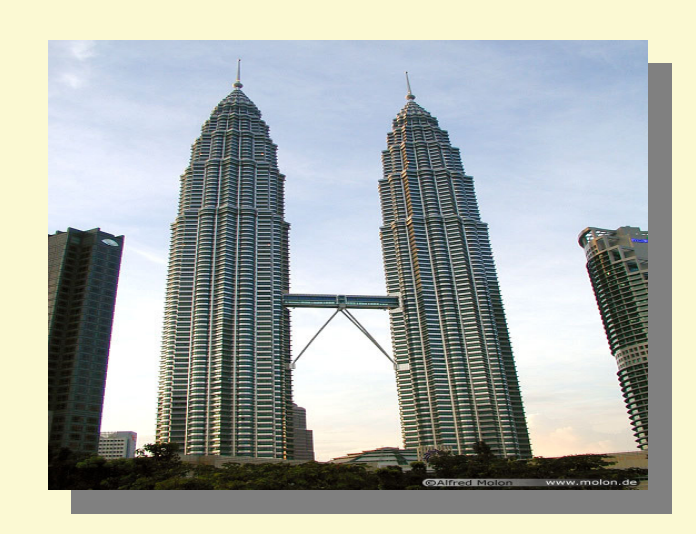

# Questions & Answers

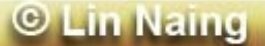

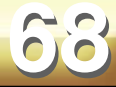